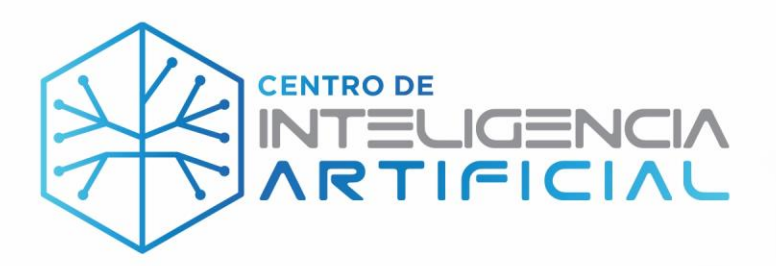

# **Informe Técnico Final Agosto-diciembre 2021**

**Convenio de colaboración entre el Instituto de Innovación y Competitividad y el IA.Center Estado de Chihuahua AC No. IIC/37/2021**

Cd. Juárez, Chihuahua, 31 de marzo de 2022

Mtro. Eduardo Castillo Luna Director General IA.Center Estado de Chihuahua AC – Centro de Inteligencia Artificial ecastillo@ia.center www.ia.center

De acuerdo al inciso a) de la cláusula octava del convenio de colaboración No. IIC/37/2021, con el fin de dar cumplimiento al convenio, el IA Center deberá presentar el informe de avances de manera mensual, entregando un informe técnico y financiero que deberá contener los resultados y entregables comprometidos, así como la comprobación de la aplicación de los recursos canalizados, incluyendo la conciliación con la cuenta bancaria correspondiente.

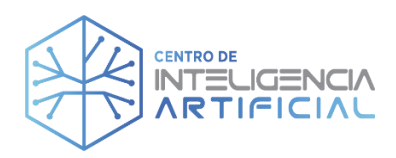

# **Índice**

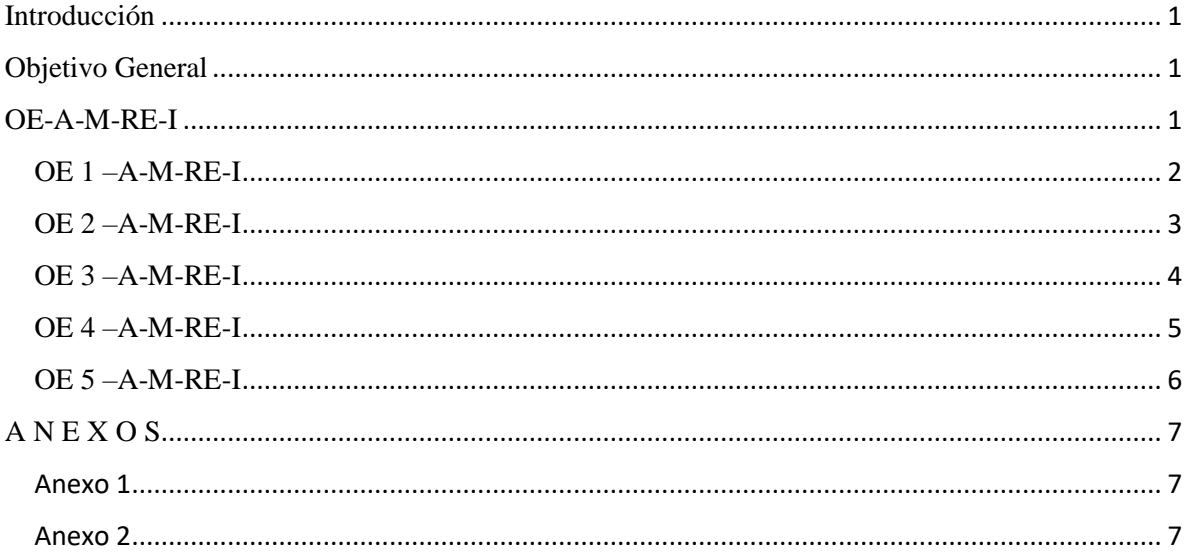

### **Introducción**

Se presenta el informe técnico final que comprende de agosto a diciembre 2021, correspondiente al convenio de colaboración No. IIC/37/2021 entre el Instituto de Innovación y Competitividad y el IA.Center Estado de Chihuahua AC, en el que se desglosan los resultados y entregables comprometidos

#### **Objetivo General**

Estimular el arranque operativo del Centro de inteligencia Artificial estableciendo la forma y los tiempos para canalizar los recursos asignados por el "INSTITUTO" a favor del "IA. CENTER", mediante los cuales se busca llevar a cabo la realización del "CONVENIO" aprobado, denominado: "PUESTA EN OPERACIÓN DEL IA. CENTER", descrito en el Anexo 1 de ese convenio, y cuya responsabilidad de ejecución y correcta aplicación de los recursos, queda, desde este momento, plenamente asumida por el "IA CENTER".

### **OE-A-M-RE-I (Objetivos específicos – Actividades a realizar – Metas – Resultados Esperados – Indicadores)**

Se desglosan a continuación, cada uno de los objetivos específicos, vinculados a sus actividades a realizar, metas relacionadas, resultados esperados relacionados e indicadores relacionados

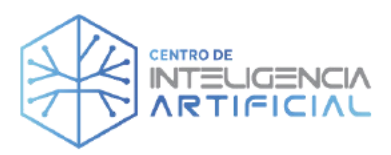

### OE 1-A-M-RE-I

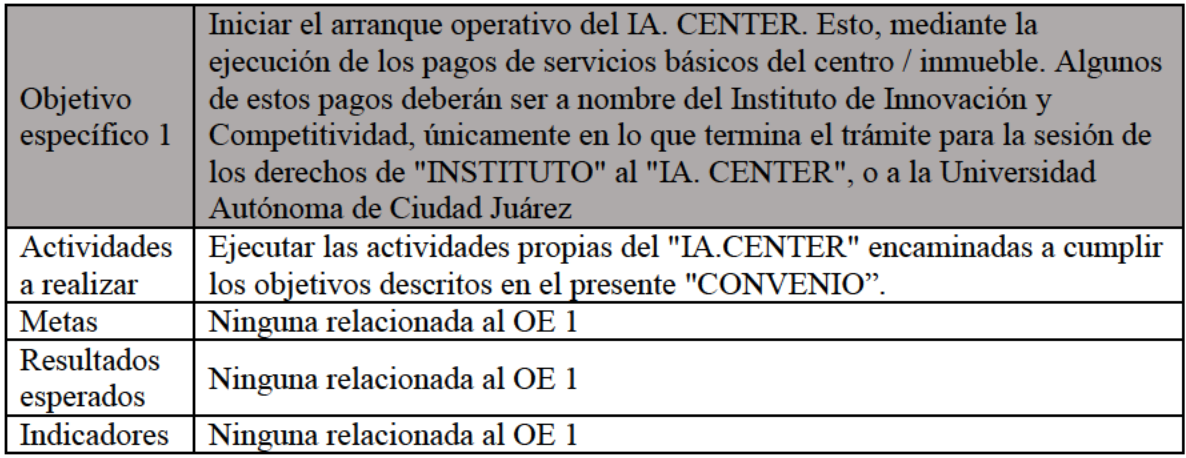

Para el objetivo específico 1, IA. Center estuvo gestionando con la UACJ el cambiar los recibos de servicios básicos a nombre de la UACJ. Aún no se tiene respuesta institucional.

También se hizo el trámite para contar con servicio telefónico de Telmex iniciando con el servicio a partir de octubre 2021 (ver anexo 1).

En la siguiente tabla se resumen las actividades realizadas

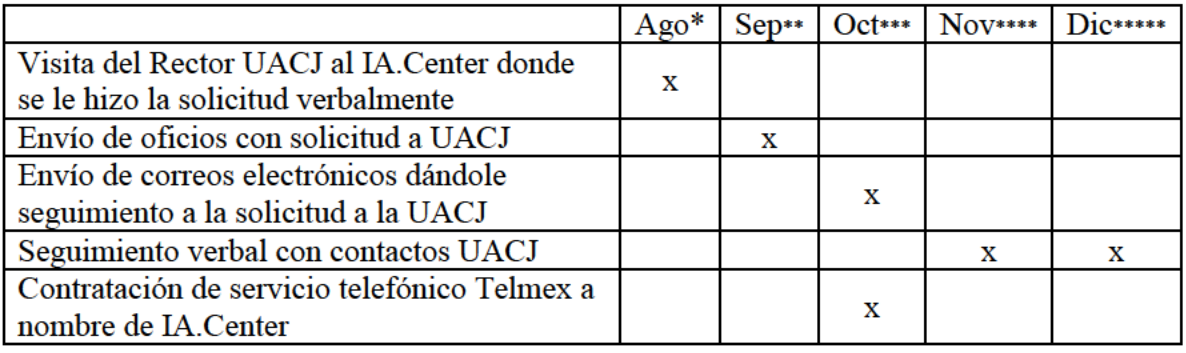

Evidencias:

\*evidencias de agosto. - en el informe técnico de agosto 2021 \*\*evidencias de septiembre. - en el informe técnico de septiembre 2021 \*\*\*evidencias de octubre. - en el informe técnico de octubre 2021 \*\*\*\*evidencias de noviembre. - en el informe técnico de noviembre 2021 \*\*\*\*\*evidencias de diciembre. - en el informe técnico de diciembre 2021 Anexo 1.- Recibo Telmex octubre 2021

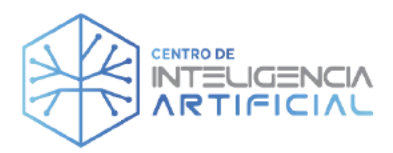

### OE 2-A-M-RE-I

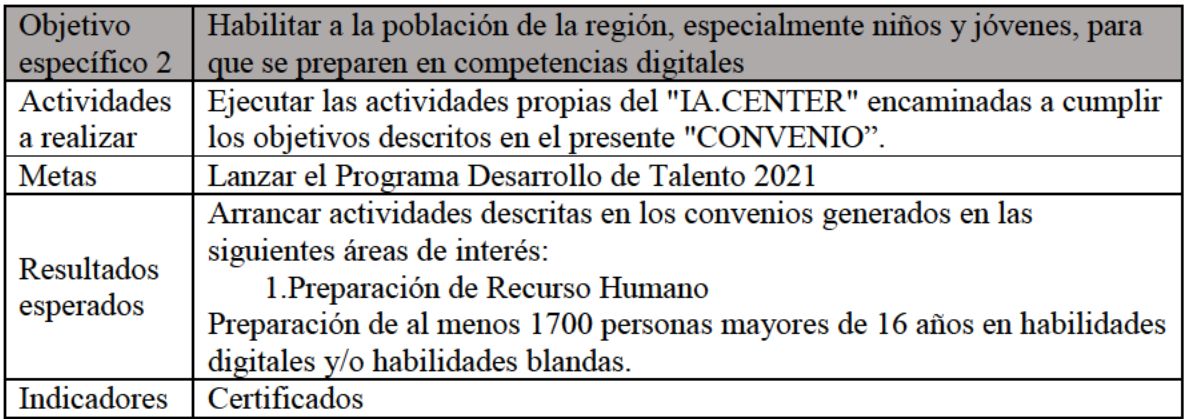

En la siguiente tabla se resumen las actividades realizadas

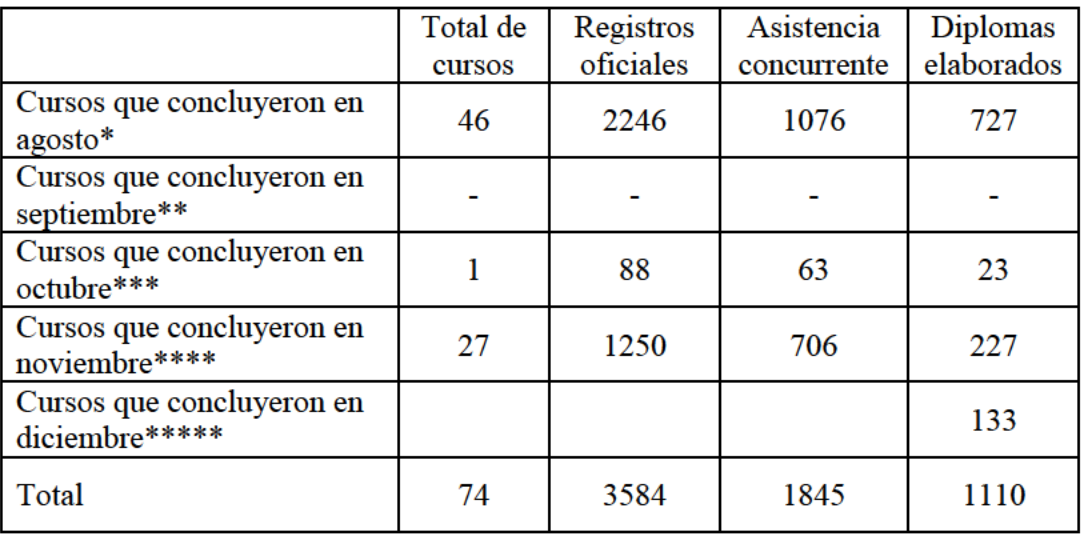

En cuanto a los resultados esperados de preparar al menos a 1700 personas, no se alcanzó en cuanto a los diplomas elaborados, ya que solo fueron 1110, equivalente al 65.29% alcanzado. Sin embargo, en cuanto a los registros oficiales que realizaron (3584) y la asistencia concurrente o continua en los cursos (1845), se excedió el 100% de los resultados.

Es importante mencionar que se detectó que las personas que no concluyeron fueron principalmente por dos causas: (1) porque su capacidad técnica era menor al nivel de los cursos ofertados y se les hacía muy difícil por lo que desertaban y (2) algunos solo cursaban lo que querían aprender y su interés no era el diploma del curso.

Para ambas causas se ha buscado solución: (1) elaborar examen de ubicación de conocimientos y seriación de cursos según la ubicación que obtengan y (2) comunicar mejor el beneficio de contar con el diploma del curso terminado.

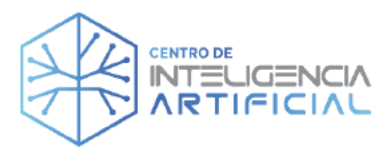

Evidencias:

\*evidencias de agosto. - en el informe técnico de agosto 2021 \*\*evidencias de septiembre. - en el informe técnico de septiembre 2021 \*\*\*evidencias de octubre. - en el informe técnico de octubre 2021 \*\*\*\*evidencias de noviembre. - en el informe técnico de noviembre 2021 \*\*\*\*\*evidencias de diciembre. - en el informe técnico de diciembre 2021 Anexo 2.- Listado de certificados generados

### **OE 3-A-M-RE-I**

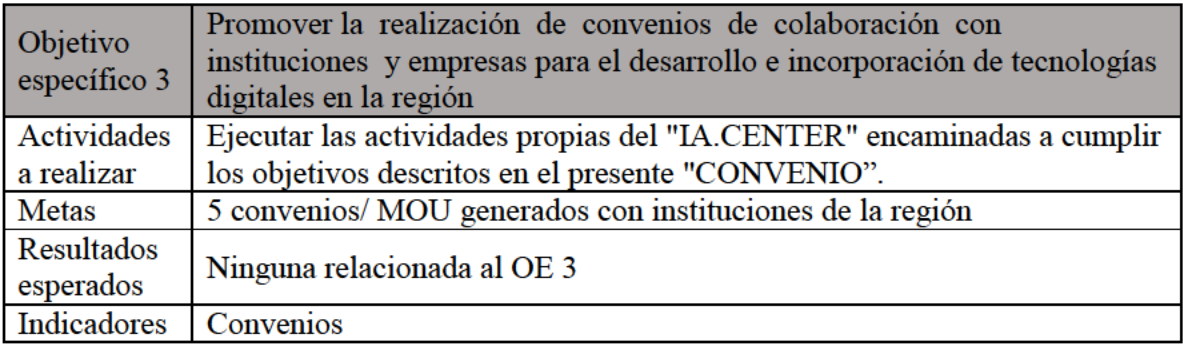

En las siguientes tablas se resumen las actividades realizadas.

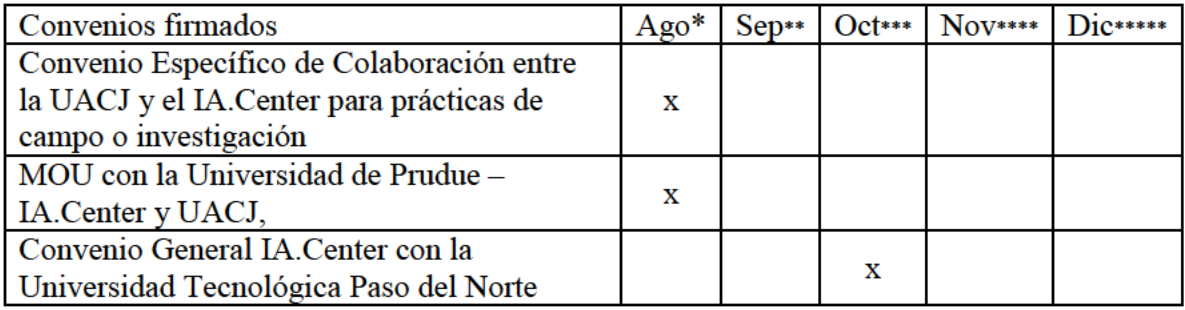

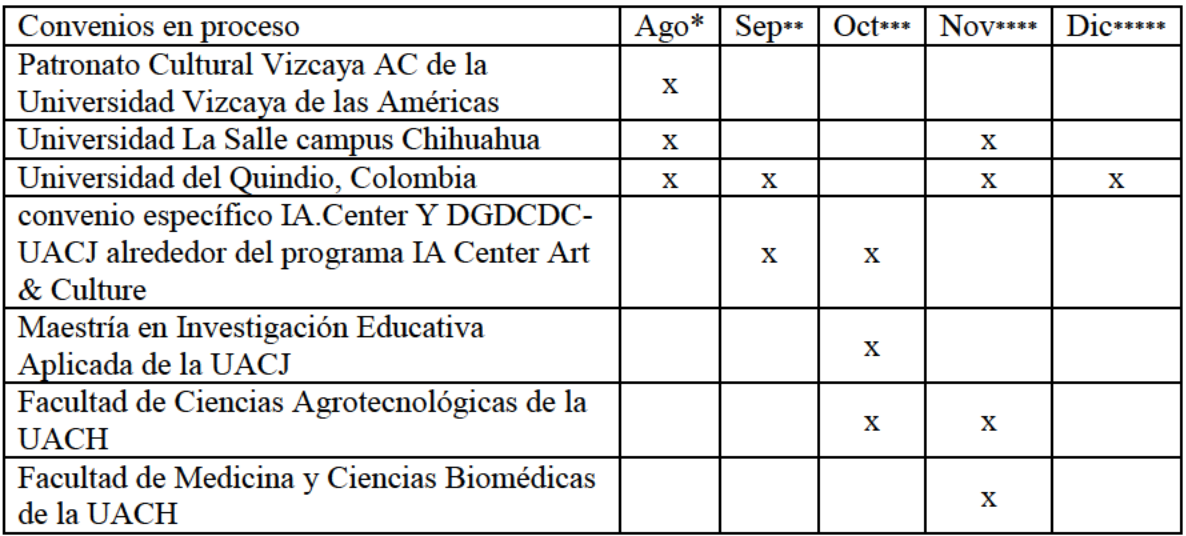

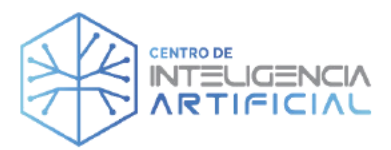

De la meta de 5 convenios solo se logró la firma de 3 en el periodo agosto-diciembre 2021. Sin embargo, se trabajaron en proceso en ese mismo periodo 7, de los cuales a abril 2022 ya se han firmado 4.

Evidencias:

\*evidencias de agosto. - en el informe técnico de agosto 2021 \*\*evidencias de septiembre. - en el informe técnico de septiembre 2021 \*\*\*evidencias de octubre. - en el informe técnico de octubre 2021 \*\*\*\*evidencias de noviembre. - en el informe técnico de noviembre 2021 \*\*\*\*\*evidencias de diciembre. - en el informe técnico de diciembre 2021

### OE  $4 - A$ -M-RE-I

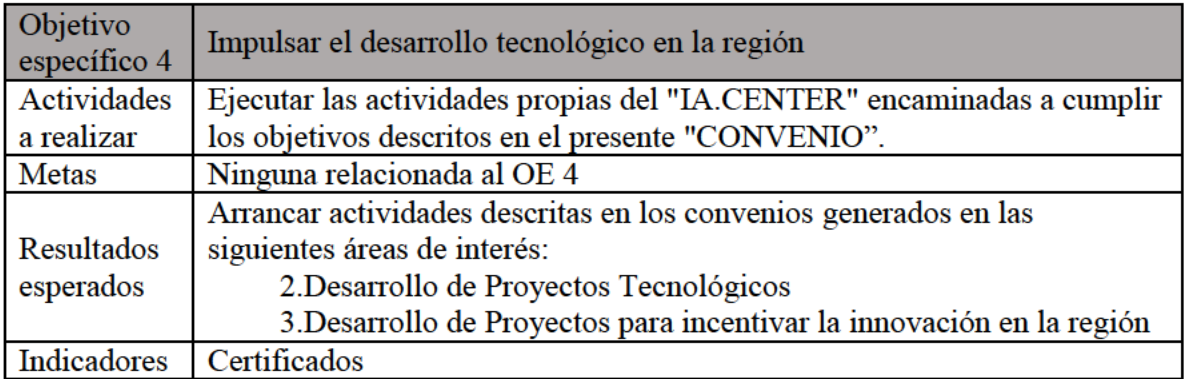

En la siguiente tabla se resumen las actividades realizadas

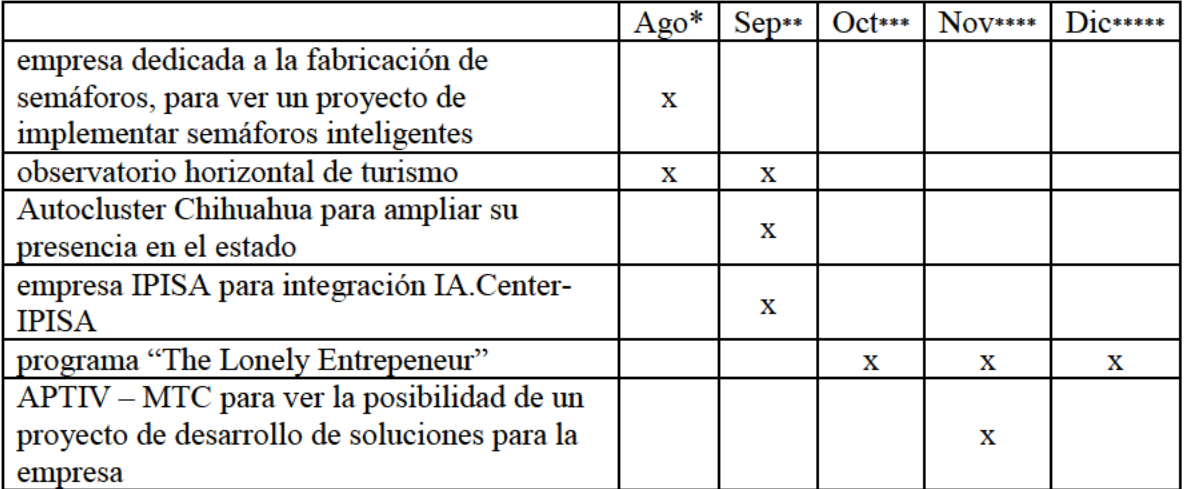

Evidencias:

\*evidencias de agosto. - en el informe técnico de agosto 2021

\*\*evidencias de septiembre. - en el informe técnico de septiembre 2021

\*\*\*evidencias de octubre. - en el informe técnico de octubre 2021

\*\*\*\*evidencias de noviembre. - en el informe técnico de noviembre 2021

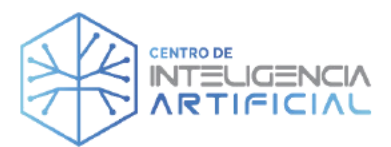

\*\*\*\*\*evidencias de diciembre. - en el informe técnico de diciembre 2021

#### **OE 5-A-M-RE-I**

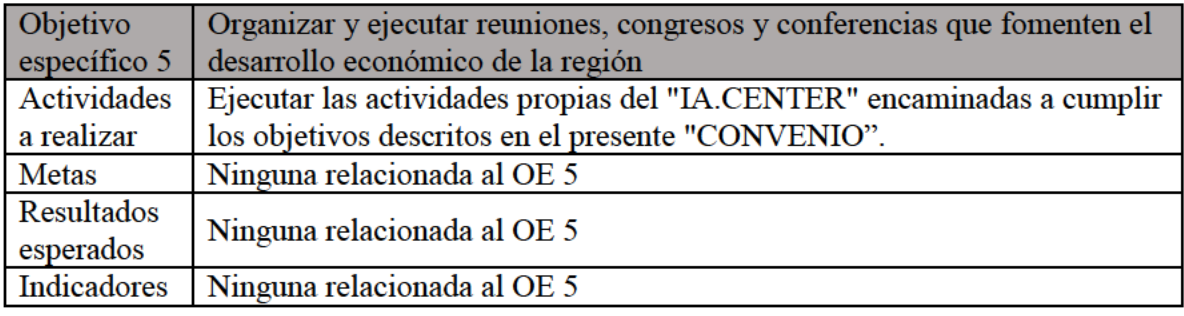

En la siguiente tabla se resumen las actividades realizadas

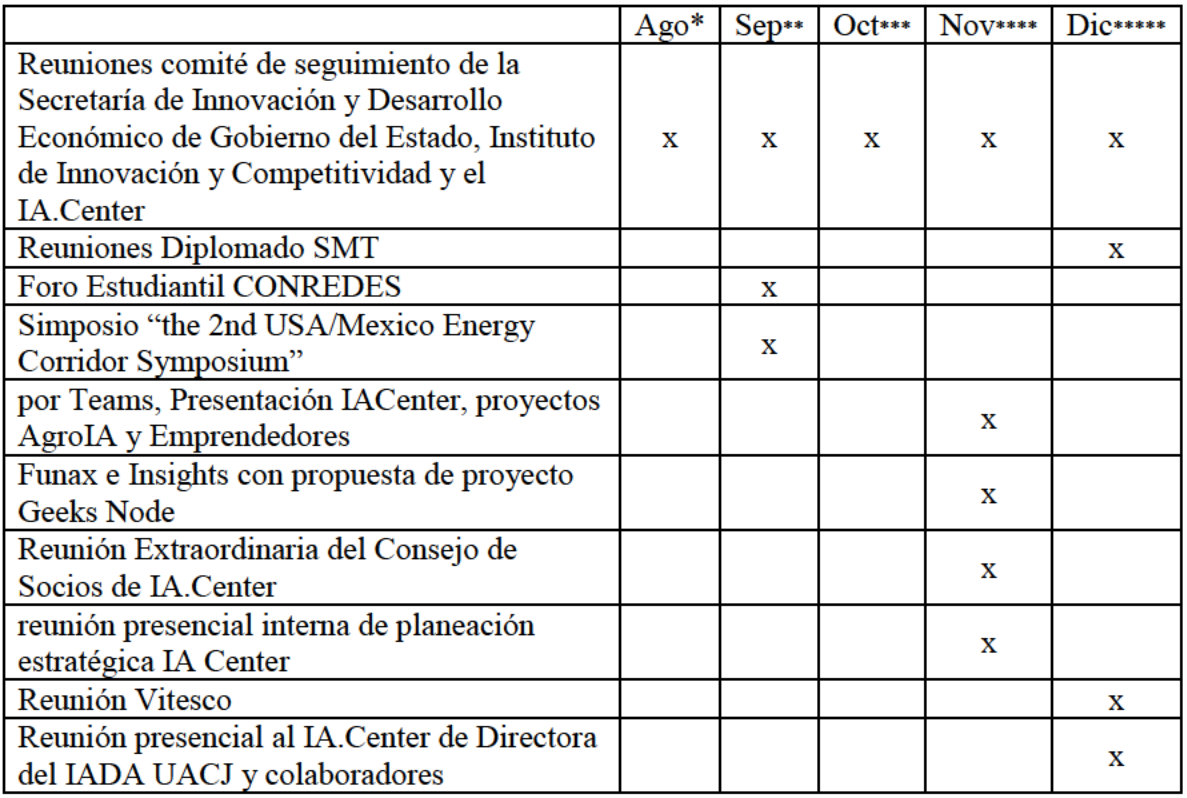

Evidencias:

\*evidencias de agosto. - en el informe técnico de agosto 2021

\*\*evidencias de septiembre. - en el informe técnico de septiembre 2021

\*\*\*evidencias de octubre. - en el informe técnico de octubre 2021

\*\*\*\*evidencias de noviembre. - en el informe técnico de noviembre 2021

\*\*\*\*\*evidencias de diciembre. - en el informe técnico de diciembre 2021

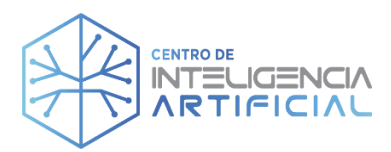

## **A N E X O S**

Anexo 1.- Recibo Telmex octubre 2021

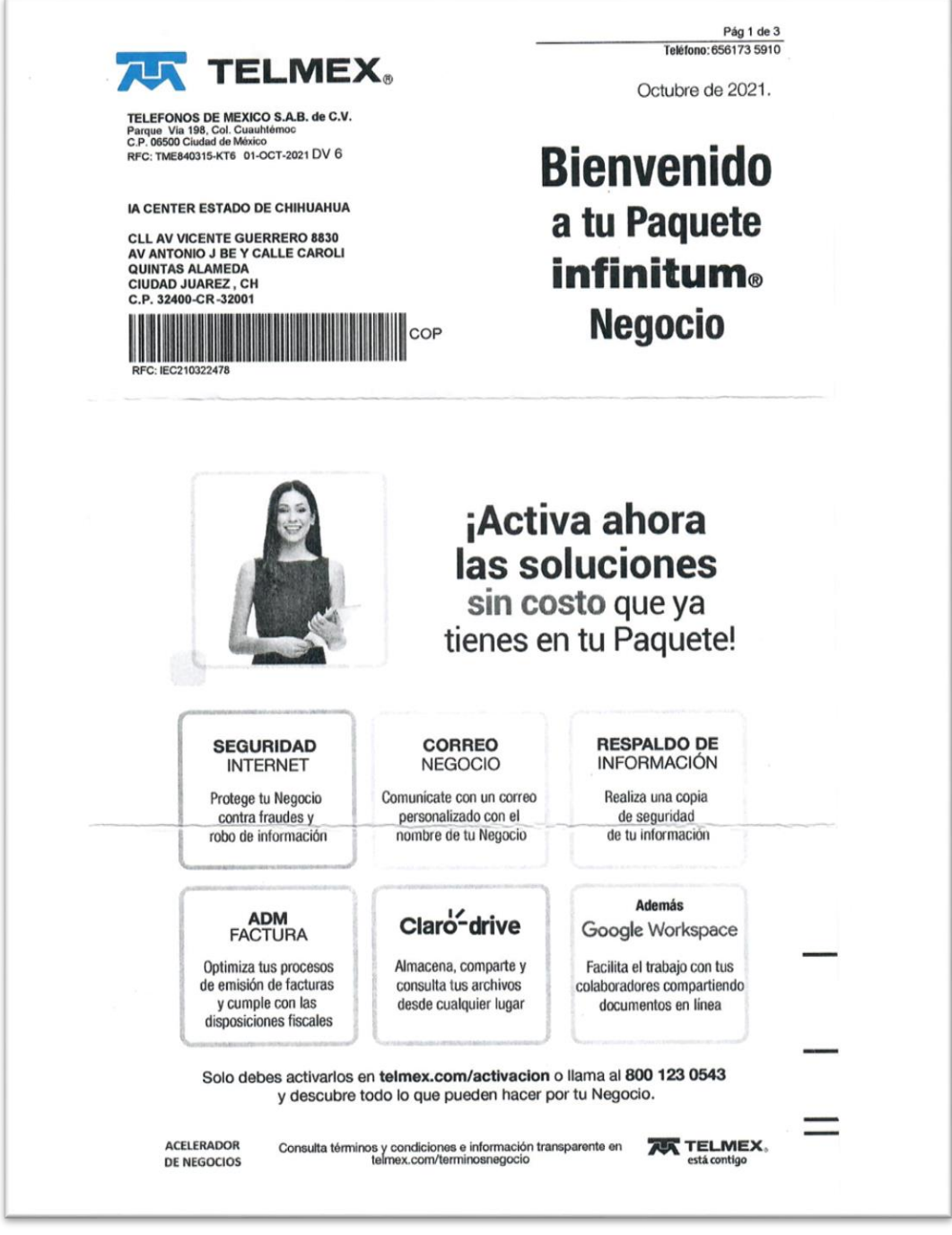

Anexo 2.- Listado de certificados generados

 $A = 1.3$ 

**TTIX.** 

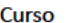

Python Básico para Machine Learning Python Básico para Machine Learning **Python Básico para Machine Learning** Python Básico para Machine Learning Python Básico para Machine Learning Python Básico para Machine Learning Python Básico para Machine Learning Python Básico para Machine Learning Python Básico para Machine Learning Python Básico para Machine Learning Python Básico para Machine Learning Python Básico para Machine Learning Python Básico para Machine Learning Python Básico para Machine Learning Python Básico para Machine Learning **Python Básico para Machine Learning** Python Básico para Machine Learning Python Básico para Machine Learning Python Básico para Machine Learning **Python Básico para Machine Learning** Python Básico para Machine Learning Python Básico para Machine Learning Python Básico para Machine Learning Python Básico para Machine Learning Python Básico para Machine Learning **Python Básico para Machine Learning** Python Básico para Machine Learning Python Básico para Machine Learning Python Básico para Machine Learning Python Básico para Machine Learning Python Básico para Machine Learning

Introducción al Procesamiento Digital de Imágenes Introducción al Procesamiento Digital de Imágenes Introducción al Procesamiento Digital de Imágenes Introducción al Procesamiento Digital de Imágenes Introducción al Procesamiento Digital de Imágenes Introducción al Procesamiento Digital de Imágenes Introducción al Procesamiento Digital de Imágenes Introducción al Procesamiento Digital de Imágenes Introducción al Procesamiento Digital de Imágenes Introducción al Procesamiento Digital de Imágenes Introducción al Procesamiento Digital de Imágenes

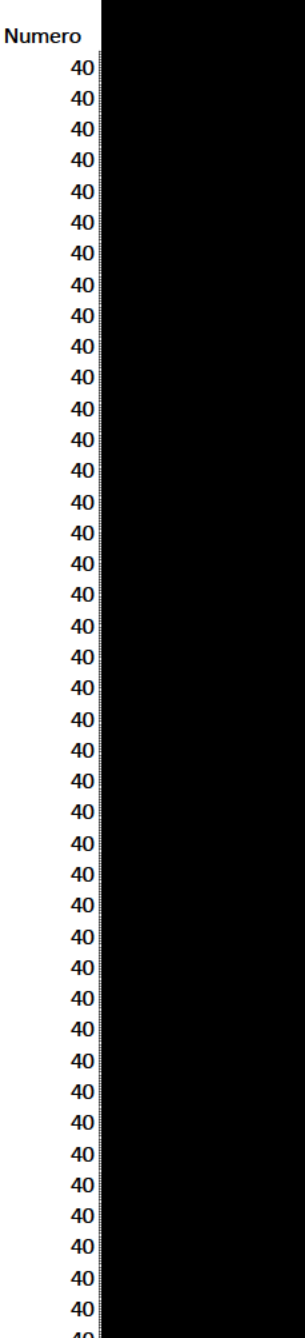

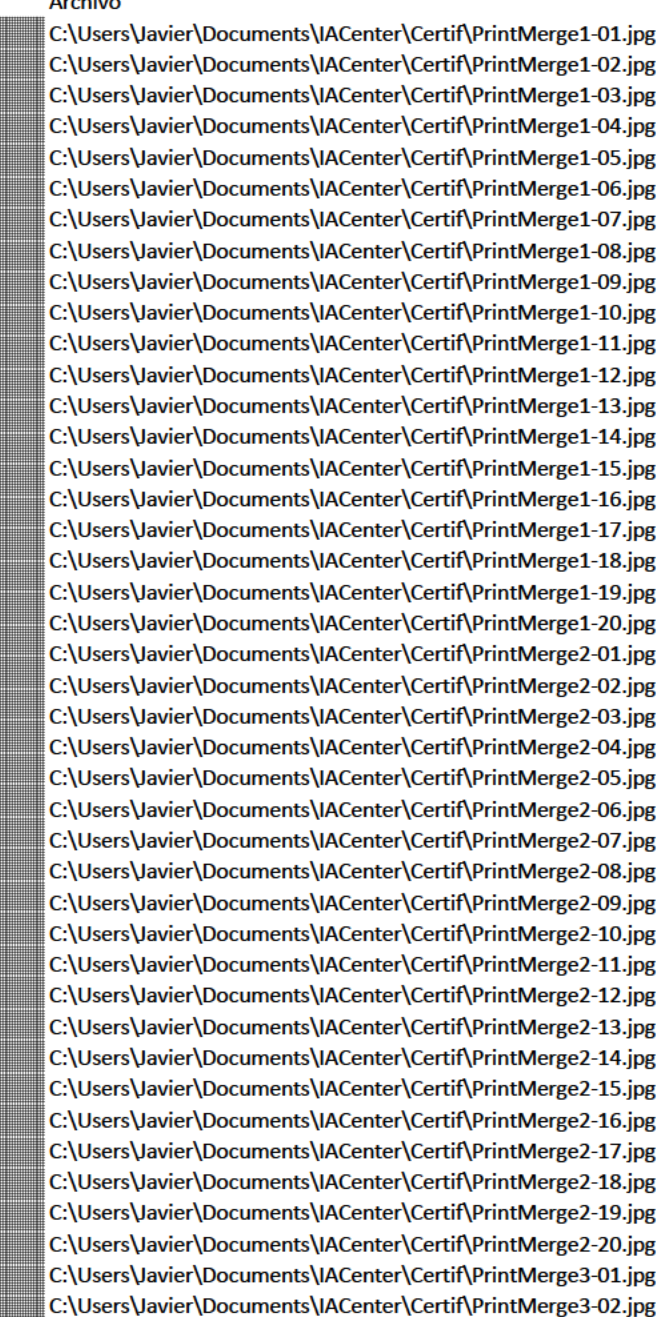

Curso Numero Archivo

Introducción al Procesamiento Digital de Imágenes 4 C:\Users\Javier\Documents\IACenter\Certif\PrintMerge3-03.jpg Introducción al Procesamiento Digital de Imágenes 4 C:\Users\Javier\Documents\IACenter\Certif\PrintMerge3-04.jpg Introducción al Procesamiento Digital de Imágenes 4 C:\Users\Javier\Documents\IACenter\Certif\PrintMerge3-05.jpg Introducción a la Robótica 4 C:\Users\Javier\Documents\IACenter\Certif\PrintMerge3-06.jpg Introducción a la Robótica 4 C:\Users\Javier\Documents\IACenter\Certif\PrintMerge3-07.jpg Introducción a la Robótica 4 C:\Users\Javier\Documents\IACenter\Certif\PrintMerge3-08.jpg Introducción a la Robótica 4 C:\Users\Javier\Documents\IACenter\Certif\PrintMerge3-09.jpg Introducción a la Robótica 4 C:\Users\Javier\Documents\IACenter\Certif\PrintMerge3-10.jpg Introducción a la Robótica 4 C:\Users\Javier\Documents\IACenter\Certif\PrintMerge3-11.jpg Introducción a la Robótica 4 C:\Users\Javier\Documents\IACenter\Certif\PrintMerge3-12.jpg Introducción a la Robótica 4 C:\Users\Javier\Documents\IACenter\Certif\PrintMerge3-13.jpg Introducción a la Robótica 4 C:\Users\Javier\Documents\IACenter\Certif\PrintMerge3-14.jpg Introducción a la Robótica 4 C:\Users\Javier\Documents\IACenter\Certif\PrintMerge3-15.jpg Introducción a la Robótica 4 C:\Users\Javier\Documents\IACenter\Certif\PrintMerge3-16.jpg Introducción a la Robótica 4 C:\Users\Javier\Documents\IACenter\Certif\PrintMerge3-17.jpg Introducción a la Robótica 4 C:\Users\Javier\Documents\IACenter\Certif\PrintMerge3-18.jpg Introducción a Base de Datos: SQL y NoSQL 5 C:\Users\Javier\Documents\IACenter\Certif\PrintMerge3-19.jpg Introducción a Base de Datos: SQL y NoSQL 5 C:\Users\Javier\Documents\IACenter\Certif\PrintMerge3-20.jpg Introducción a Base de Datos: SQL y NoSQL 5 C:\Users\Javier\Documents\IACenter\Certif\PrintMerge4-01.jpg Introducción a Base de Datos: SQL y NoSQL 5 C:\Users\Javier\Documents\IACenter\Certif\PrintMerge4-02.jpg Introducción a Base de Datos: SQL y NoSQL 5 C:\Users\Javier\Documents\IACenter\Certif\PrintMerge4-03.jpg Introducción a Base de Datos: SQL y NoSQL 5 C:\Users\Javier\Documents\IACenter\Certif\PrintMerge4-04.jpg Introducción a Base de Datos: SQL y NoSQL 5 C:\Users\Javier\Documents\IACenter\Certif\PrintMerge4-05.jpg Introducción a Base de Datos: SQL y NoSQL 5 C:\Users\Javier\Documents\IACenter\Certif\PrintMerge4-06.jpg Introducción a Base de Datos: SQL y NoSQL 5 C:\Users\Javier\Documents\IACenter\Certif\PrintMerge4-07.jpg Introducción a Base de Datos: SQL y NoSQL 5 C:\Users\Javier\Documents\IACenter\Certif\PrintMerge4-08.jpg Introducción a Base de Datos: SQL y NoSQL 5 C:\Users\Javier\Documents\IACenter\Certif\PrintMerge4-09.jpg Introducción a Base de Datos: SQL y NoSQL 5 C:\Users\Javier\Documents\IACenter\Certif\PrintMerge4-10.jpg Introducción a Base de Datos: SQL y NoSQL 5 C:\Users\Javier\Documents\IACenter\Certif\PrintMerge4-11.jpg Introducción a Base de Datos: SQL y NoSQL 5 C:\Users\Javier\Documents\IACenter\Certif\PrintMerge4-12.jpg Introducción a Base de Datos: SQL y NoSQL 5 C:\Users\Javier\Documents\IACenter\Certif\PrintMerge4-13.jpg Introducción a Base de Datos: SQL y NoSQL 5 C:\Users\Javier\Documents\IACenter\Certif\PrintMerge4-14.jpg Introducción a Base de Datos: SQL y NoSQL 5 C:\Users\Javier\Documents\IACenter\Certif\PrintMerge4-15.jpg Introducción a Base de Datos: SQL y NoSQL 5 C:\Users\Javier\Documents\IACenter\Certif\PrintMerge4-16.jpg Introducción a Base de Datos: SQL y NoSQL 5 C:\Users\Javier\Documents\IACenter\Certif\PrintMerge4-17.jpg Introducción a Base de Datos: SQL y NoSQL 5 C:\Users\Javier\Documents\IACenter\Certif\PrintMerge4-18.jpg Introducción a Base de Datos: SQL y NoSQL 5 C:\Users\Javier\Documents\IACenter\Certif\PrintMerge4-19.jpg Introducción a Base de Datos: SQL y NoSQL 5 C:\Users\Javier\Documents\IACenter\Certif\PrintMerge4-20.jpg Introducción a Base de Datos: SQL y NoSQL 5 C:\Users\Javier\Documents\IACenter\Certif\PrintMerge5-01.jpg Introducción a Base de Datos: SQL y NoSQL 5 C:\Users\Javier\Documents\IACenter\Certif\PrintMerge5-02.jpg Introducción a Base de Datos: SQL y NoSQL 5 C:\Users\Javier\Documents\IACenter\Certif\PrintMerge5-03.jpg Introducción a Base de Datos: SQL y NoSQL 5 C:\Users\Javier\Documents\IACenter\Certif\PrintMerge5-04.jpg

Habilidades Blandas para la Empleabilidad Programa Jobready Fundació 50 C:\Users\Javier\Documents\IACenter\Certif\PrintMerge5-20.jpg Habilidades Blandas para la Empleabilidad Programa Jobready Fundació 50 C:\Users\Javier\Documents\IACenter\Certif\PrintMerge6-01.jpg Habilidades Blandas para la Empleabilidad Programa Jobready Fundació 50 C:\Users\Javier\Documents\IACenter\Certif\PrintMerge6-02.jpg Habilidades Blandas para la Empleabilidad Programa Jobready Fundació 50 C:\Users\Javier\Documents\IACenter\Certif\PrintMerge6-03.jpg Habilidades Blandas para la Empleabilidad Programa Jobready Fundació 50 C:\Users\Javier\Documents\IACenter\Certif\PrintMerge6-04.jpg Habilidades Blandas para la Empleabilidad Programa Jobead Fundación 50 C:\Users\Javier\Documents\IACenter\Certif\PrintMerge6-05.jpg Habilidades Blandas para la Empleabilidad Programa Jobready Fundació 50 C:\Users\Javier\Documents\IACenter\Certif\PrintMerge6-06.jpg Habilidades Blandas para la Empleabilidad Programa Jobready Fundació 50 C:\Users\Javier\Documents\IACenter\Certif\PrintMerge6-07.jpg Habilidades Blandas para la Empleabilidad Programa Jobready Fundació 50 C:\Users\Javier\Documents\IACenter\Certif\PrintMerge6-08.jpg Habilidades Blandas para la Empleabilidad Programa Jobready Fundació 50 C:\Users\Javier\Documents\IACenter\Certif\PrintMerge6-09.jpg Habilidades Blandas para la Empleabilidad Programa Jobready Fundació 50 C:\Users\Javier\Documents\IACenter\Certif\PrintMerge6-10.jpg Habilidades Blandas para la Empleabilidad Programa Jobready Fundació 50 C:\Users\Javier\Documents\IACenter\Certif\PrintMerge6-11.jpg Habilidades Blandas para la Empleabilidad Programa Jobready Fundació 50 C:\Users\Javier\Documents\IACenter\Certif\PrintMerge6-12.jpg Habilidades Blandas para la Empleabilidad Programa Jobready Fundació 50 C:\Users\Javier\Documents\IACenter\Certif\PrintMerge6-13.jpg Habilidades Blandas para la Empleabilidad Programa Jobready Fundació 50 C:\Users\Javier\Documents\IACenter\Certif\PrintMerge6-14.jpg Habilidades Blandas para la Empleabilidad Programa Jobready Fundació 50 C:\Users\Javier\Documents\IACenter\Certif\PrintMerge6-15.jpg Habilidades Blandas para la Empleabilidad Programa Jobready Fundació 50 C:\Users\Javier\Documents\IACenter\Certif\PrintMerge6-16.jpg Habilidades Blandas para la Empleabilidad Programa Jobready Fundació 50 C:\Users\Javier\Documents\IACenter\Certif\PrintMerge6-17.jpg Habilidades Blandas para la Empleabilidad Programa Jobready Fundació 50 C:\Users\Javier\Documents\IACenter\Certif\PrintMerge6-18.jpg Habilidades Blandas para la Empleabilidad Programa Jobready Fundació 50 C:\Users\Javier\Documents\IACenter\Certif\PrintMerge6-19.jpg Habilidades Blandas para la Empleabilidad Programa Jobready Fundació 50 C:\Users\Javier\Documents\IACenter\Certif\PrintMerge6-20.jpg Habilidades Blandas para la Empleabilidad Programa Jobready Fundació 50 C:\Users\Javier\Documents\IACenter\Certif\PrintMerge7-01.jpg Habilidades Blandas para la Empleabilidad Programa Jobready Fundació 50 C:\Users\Javier\Documents\IACenter\Certif\PrintMerge7-02.jpg Habilidades Blandas para la Empleabilidad Programa Jobready Fundació 50 C:\Users\Javier\Documents\IACenter\Certif\PrintMerge7-03.jpg Habilidades Blandas para la Empleabilidad Programa Jobready Fundació 50 C:\Users\Javier\Documents\IACenter\Certif\PrintMerge7-04.jpg Habilidades Blandas para la Empleabilidad Programa Jobready Fundació 50 C:\Users\Javier\Documents\IACenter\Certif\PrintMerge7-05.jpg Habilidades Blandas para la Empleabilidad Programa Jobready Fundació 50 C:\Users\Javier\Documents\IACenter\Certif\PrintMerge7-06.jpg

Curso Numero Archivo

Instrumentación Electrónica y Medica **August 20 de 20 de 20 de 20 de 20 de 20 de 20 de 20 de 20 de 20 de 20 de 20 de 20 de 20 de 20 de 20 de 20 de 20 de 20 de 20 de 20 de 20 de 20 de 20 de 20 de 20 de 20 de 20 de 20 de 20** Instrumentación Electrónica y Medica **August 20 de 20 de 20 de 20 de 20 de 20 de 20 de 20 de 20 de 20 de 20 de 20 de 20 de 20 de 20 de 20 de 20 de 20 de 20 de 20 de 20 de 20 de 20 de 20 de 20 de 20 de 20 de 20 de 20 de 20** Instrumentación Electrónica y Medica 40 C:\Users\Javier\Documents\IACenter\Certif\PrintMerge5-07.jpg Instrumentación Electrónica y Medica **August 20 anos de 40** de 40 de de 40 de de 50 de de 50 de de 50 de 40 de 40 de 40 de 40 de 40 de 40 de 40 de 40 de 40 de 40 de 40 de 40 de 40 de 40 de 40 de 40 de 40 de 40 de 40 de 40 Instrumentación Electrónica y Medica **August 20 de 20 de 20 de 20 de 20 de 20 de 20 de 20 de 20 de 20 de 20 de 20 de 20 de 20 de 20 de 20 de 20 de 20 de 20 de 20 de 20 de 20 de 20 de 20 de 20 de 20 de 20 de 20 de 20 de 20** Instrumentación Electrónica y Medica 40 C:\Users\Javier\Documents\IACenter\Certif\PrintMerge5-10.jpg Instrumentación Electrónica y Medica 40 C:\Users\Javier\Documents\IACenter\Certif\PrintMerge5-11.jpg Instrumentación Electrónica y Medica 40 C:\Users\Javier\Documents\IACenter\Certif\PrintMerge5-12.jpg Instrumentación Electrónica y Medica **August 20 de 20 de 20 de 20 de 20 de 20 de 20 de 20 de 20 de 20 de 20 de 20 de 20 de 20 de 20 de 20 de 20 de 20 de 20 de 20 de 20 de 20 de 20 de 20 de 20 de 20 de 20 de 20 de 20 de 20** Instrumentación Electrónica y Medica **August 20 de 20 de 20 de 20 de 20 de 20 de 20 de 20 de 20 de 20 de 20 de 20 de 20 de 20 de 20 de 20 de 20 de 20 de 20 de 20 de 20 de 20 de 20 de 20 de 20 de 20 de 20 de 20 de 20 de 20** Instrumentación Electrónica y Medica 40 C:\Users\Javier\Documents\IACenter\Certif\PrintMerge5-15.jpg Instrumentación Electrónica y Medica 40 C:\Users\Javier\Documents\IACenter\Certif\PrintMerge5-16.jpg Instrumentación Electrónica y Medica 40 C:\Users\Javier\Documents\IACenter\Certif\PrintMerge5-17.jpg Instrumentación Electrónica y Medica 40 C:\Users\Javier\Documents\IACenter\Certif\PrintMerge5-18.jpg Habilidades Blandas para la Empleabilidad Programa Jobready Fundació 50 C:\Users\Javier\Documents\IACenter\Certif\PrintMerge5-19.jpg

Habilidades Blandas para la Empleabilidad Programa Jobready Fundació 50 C:\Users\Javier\Documents\IACenter\Certif\PrintMerge7-07.jpg Fundamentos, Herramientas y Entornos Aplicación de Blockchain 40 C:\Users\Javier\Documents\IACenter\Certif\PrintMerge7-08.jpg Fundamentos, Herramientas y Entornos Aplicación de Blockchain 40 C:\Users\Javier\Documents\IACenter\Certif\PrintMerge7-09.jpg Fundamentos, Herramientas y Entornos Aplicación de Blockchain 40 C:\Users\Javier\Documents\IACenter\Certif\PrintMerge7-10.jpg Fundamentos, Herramientas y Entornos Aplicación de Blockchain 40 C:\Users\Javier\Documents\IACenter\Certif\PrintMerge7-11.jpg Fundamentos, Herramientas y Entornos Aplicación de Blockchain 40 C:\Users\Javier\Documents\IACenter\Certif\PrintMerge7-12.jpg Fundamentos, Herramientas y Entornos Aplicación de Blockchain 40 C:\Users\Javier\Documents\IACenter\Certif\PrintMerge7-13.jpg Fundamentos, Herramientas y Entornos Aplicación de Blockchain 40 C:\Users\Javier\Documents\IACenter\Certif\PrintMerge7-14.jpg Fundamentos, Herramientas y Entornos Aplicación de Blockchain 40 C:\Users\Javier\Documents\IACenter\Certif\PrintMerge7-15.jpg Fundamentos, Herramientas y Entornos Aplicación de Blockchain 40 C:\Users\Javier\Documents\IACenter\Certif\PrintMerge7-16.jpg Fundamentos, Herramientas y Entornos Aplicación de Blockchain 40 C:\Users\Javier\Documents\IACenter\Certif\PrintMerge7-17.jpg Fundamentos, Herramientas y Entornos Aplicación de Blockchain 40 C:\Users\Javier\Documents\IACenter\Certif\PrintMerge7-18.jpg Fundamentos, Herramientas y Entornos Aplicación de Blockchain 40 C:\Users\Javier\Documents\IACenter\Certif\PrintMerge7-19.jpg Fundamentos, Herramientas y Entornos Aplicación de Blockchain 40 C:\Users\Javier\Documents\IACenter\Certif\PrintMerge7-20.jpg Fundamentos, Herramientas y Entornos Aplicación de Blockchain 40 C:\Users\Javier\Documents\IACenter\Certif\PrintMerge8-01.jpg Fundamentos, Herramientas y Entornos Aplicación de Blockchain 40 C:\Users\Javier\Documents\IACenter\Certif\PrintMerge8-02.jpg Fundamentos, Herramientas y Entornos Aplicación de Blockchain 40 C:\Users\Javier\Documents\IACenter\Certif\PrintMerge8-03.jpg Fundamentos, Herramientas y Entornos Aplicación de Blockchain 40 C:\Users\Javier\Documents\IACenter\Certif\PrintMerge8-04.jpg Fundamentos, Herramientas y Entornos Aplicación de Blockchain 40 C:\Users\Javier\Documents\IACenter\Certif\PrintMerge8-05.jpg Fundamentos, Herramientas y Entornos Aplicación de Blockchain 40 C:\Users\Javier\Documents\IACenter\Certif\PrintMerge8-06.jpg Fundamentos, Herramientas y Entornos Aplicación de Blockchain 40 C:\Users\Javier\Documents\IACenter\Certif\PrintMerge8-07.jpg Fundamentos, Herramientas y Entornos Aplicación de Blockchain 40 C:\Users\Javier\Documents\IACenter\Certif\PrintMerge8-08.jpg Fundamentos, Herramientas y Entornos Aplicación de Blockchain 40 C:\Users\Javier\Documents\IACenter\Certif\PrintMerge8-09.jpg Fundamentos, Herramientas y Entornos Aplicación de Blockchain 40 C:\Users\Javier\Documents\IACenter\Certif\PrintMerge8-10.jpg Fundamentos, Herramientas y Entornos Aplicación de Blockchain 40 C:\Users\Javier\Documents\IACenter\Certif\PrintMerge8-11.jpg Fundamentos, Herramientas y Entornos Aplicación de Blockchain 40 C:\Users\Javier\Documents\IACenter\Certif\PrintMerge8-12.jpg Fundamentos, Herramientas y Entornos Aplicación de Blockchain 40 C:\Users\Javier\Documents\IACenter\Certif\PrintMerge8-13.jpg Fundamentos, Herramientas y Entornos Aplicación de Blockchain 40 C:\Users\Javier\Documents\IACenter\Certif\PrintMerge8-14.jpg ENGLISH 130 Nivel Avanzado 1 45 C:\Users\Javier\Documents\IACenter\Certif\PrintMerge8-15.jpg ENGLISH 130 Nivel Avanzado 1 **45** 45 Avanzado 1 45 Avanzado 1 45 C:\Users\Javier\Documents\IACenter\Certif\PrintMerge8-16.jpg ENGLISH 130 Nivel Avanzado 1 45 C:\Users\Javier\Documents\IACenter\Certif\PrintMerge8-17.jpg ENGLISH 130 Nivel Avanzado 1 45 C:\Users\Javier\Documents\IACenter\Certif\PrintMerge8-18.jpg ENGLISH 130 Nivel Avanzado 1 45 C:\Users\Javier\Documents\IACenter\Certif\PrintMerge8-19.jpg ENGLISH 130 Nivel Avanzado 1 45 C:\Users\Javier\Documents\IACenter\Certif\PrintMerge8-20.jpg ENGLISH 130 Nivel Avanzado 1 **45** 45 45 Avanzado 1 45 Avanzado 1 45 C:\Users\Javier\Documents\IACenter\Certif\PrintMerge9-01.jpg ENGLISH 130 Nivel Avanzado 1 45 C:\Users\Javier\Documents\IACenter\Certif\PrintMerge9-02.jpg ENGLISH 130 Nivel Avanzado 1 **45** 45 45 Avanzado 1 45 Avanzado 1 45 C:\Users\Javier\Documents\IACenter\Certif\PrintMerge9-03.jpg ENGLISH 130 Nivel Avanzado 1 **45** 45 45 Avanzado 1 45 Avanzado 1 45 Avanzado 1 45 Avanzado 1 45 Avanzado 1 45 Avanzado 1 45 Avanzado 1 45 Avanzado 1 45 Avanzado 1 45 Avanzado 1 45 Avanzado 1 45 Avanzado 1 45 Avanzado 1 45 ENGLISH 125 Nivel Pre-Avanzado1 45 C:\Users\Javier\Documents\IACenter\Certif\PrintMerge9-05.jpg ENGLISH 125 Nivel Pre-Avanzado1 45 C:\Users\Javier\Documents\IACenter\Certif\PrintMerge9-06.jpg ENGLISH 125 Nivel Pre-Avanzado1 45 C:\Users\Javier\Documents\IACenter\Certif\PrintMerge9-07.jpg

Curso Numero Archivo

ENGLISH 125 Nivel Pre-Avanzado1 45 C:\Users\Javier\Documents\IACenter\Certif\PrintMerge9-08.jpg

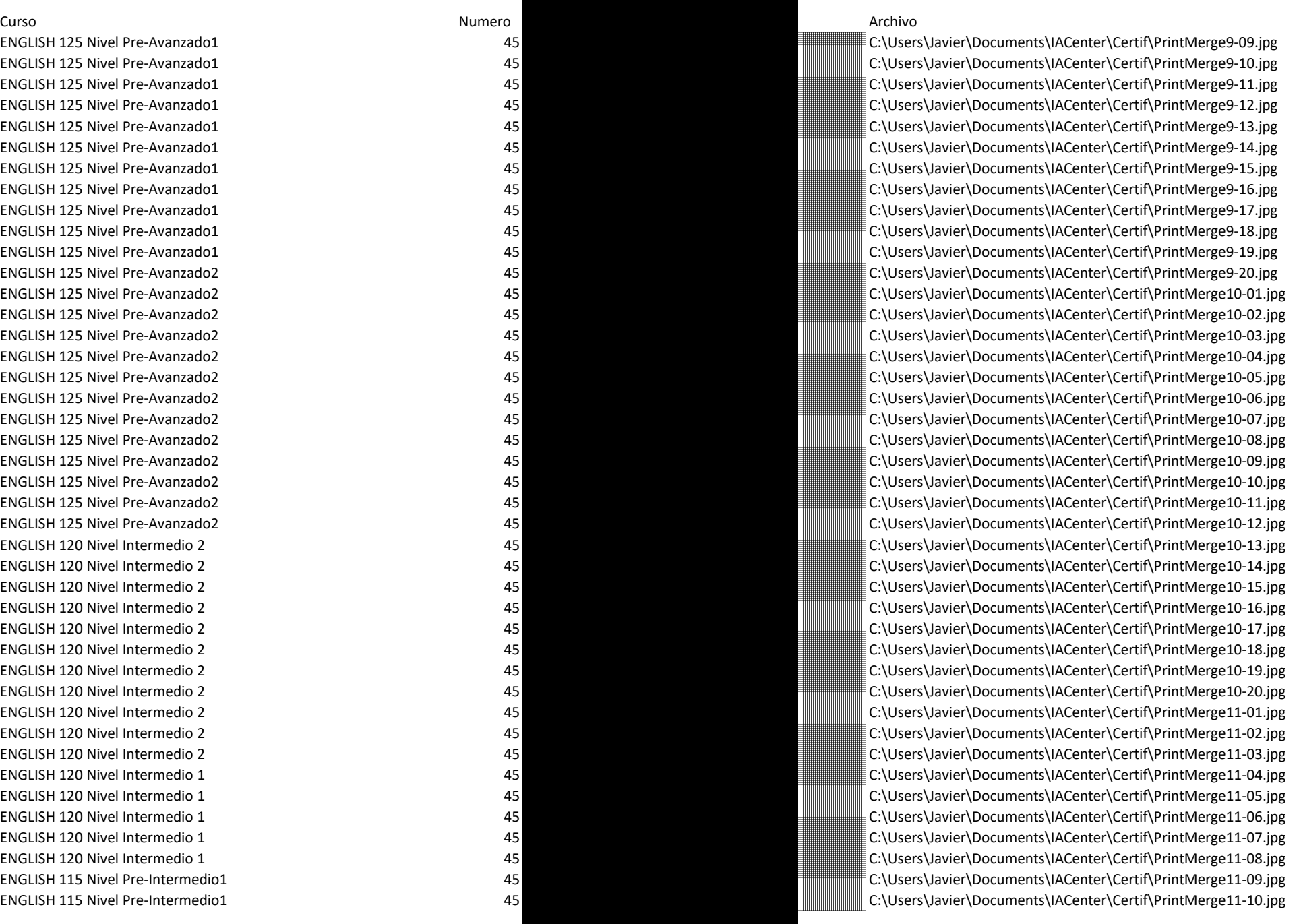

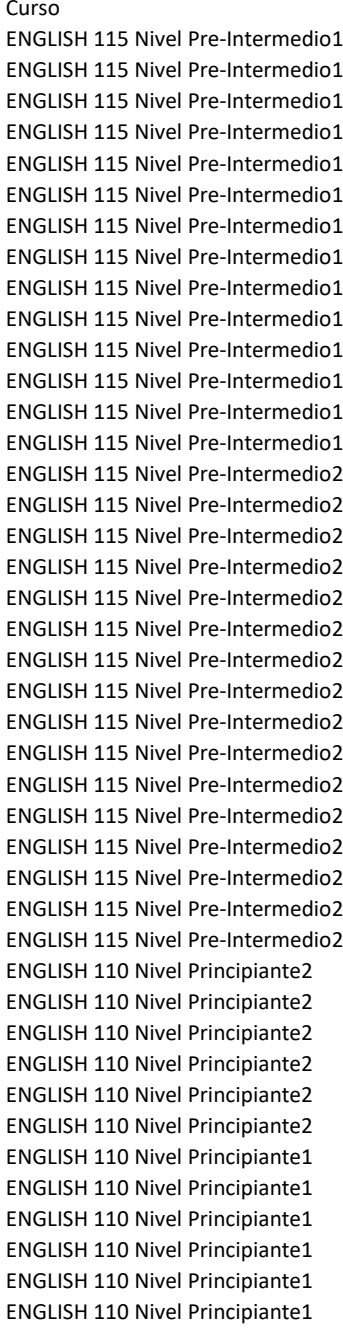

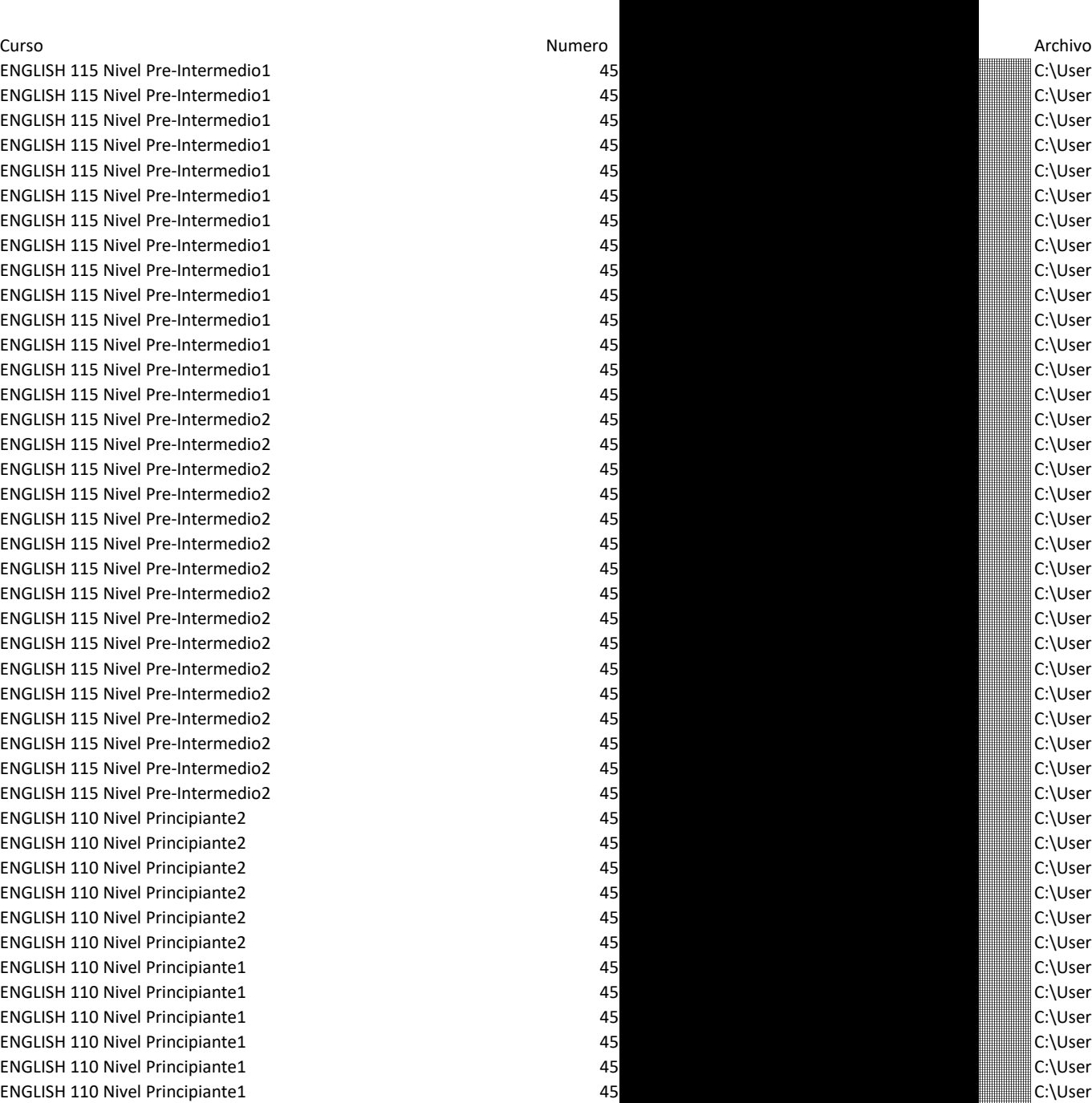

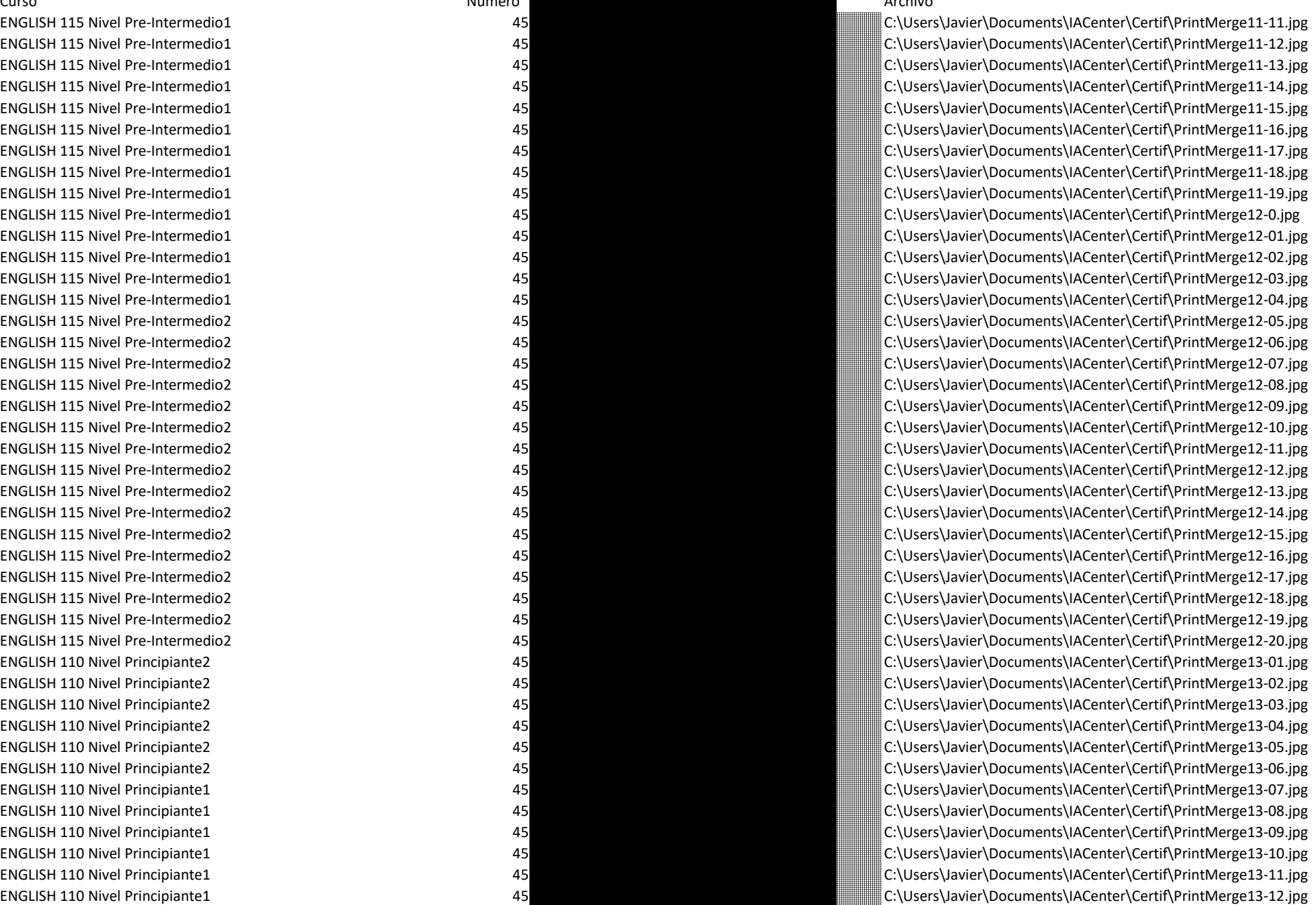

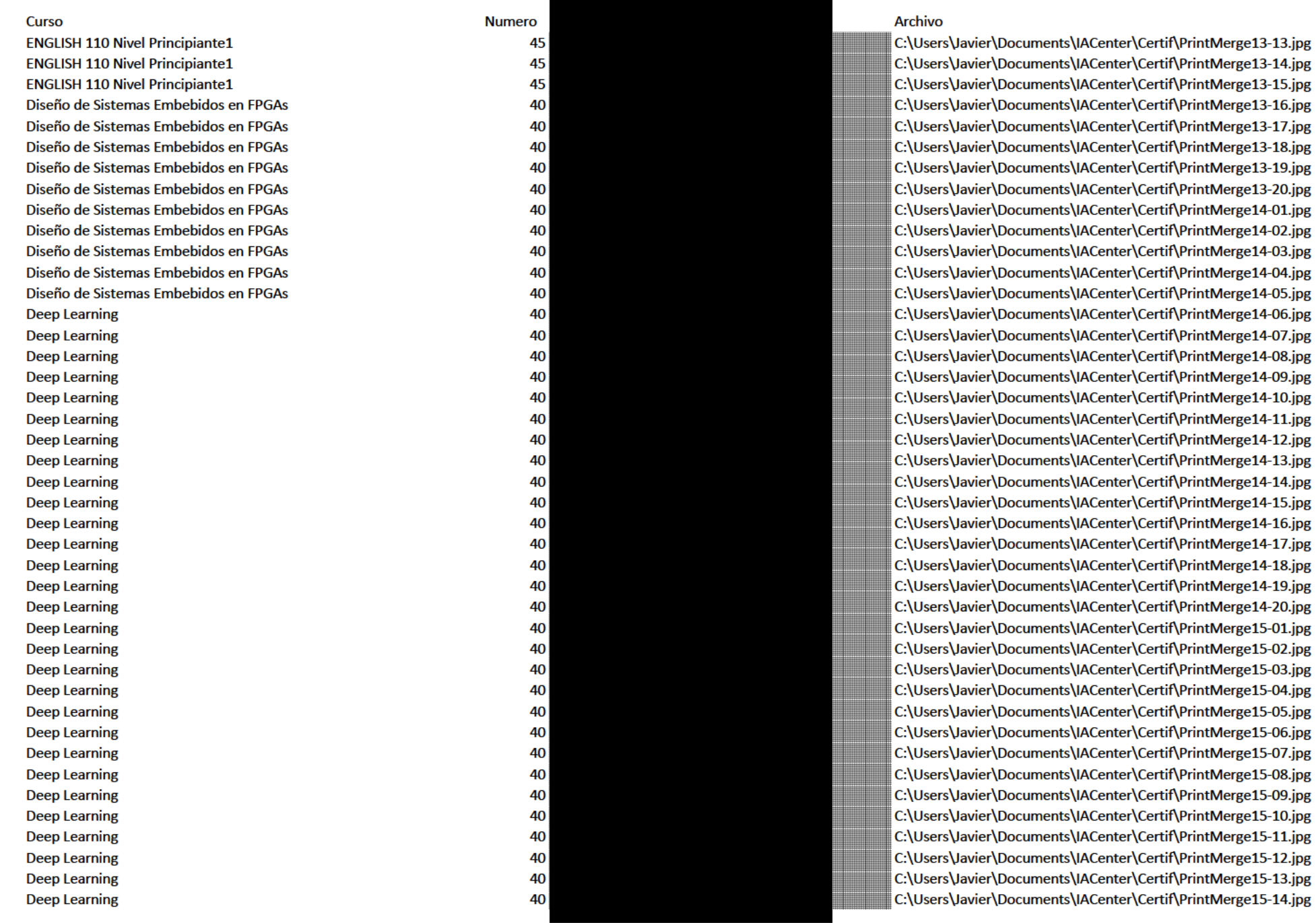

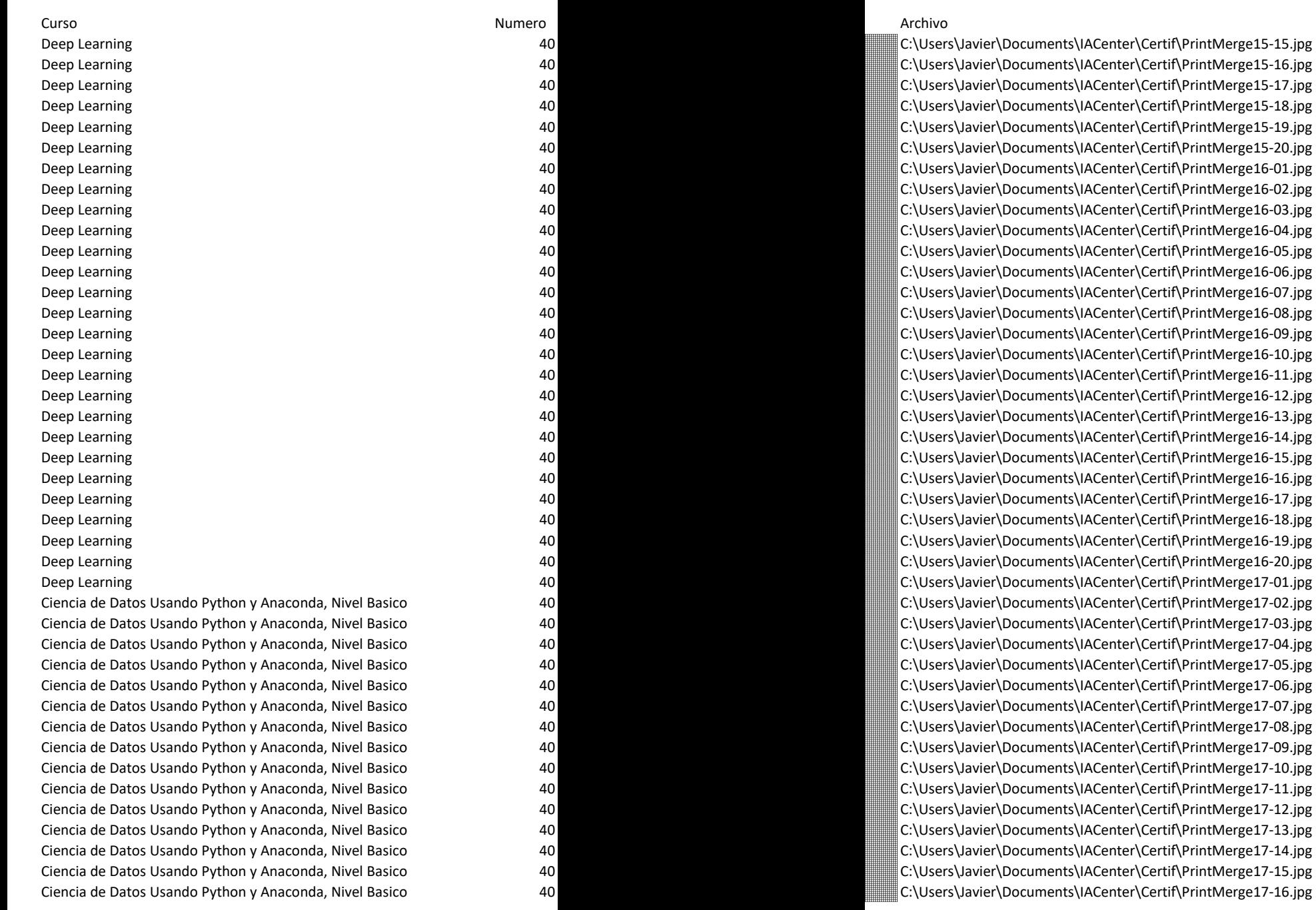

#### Curso

Ciencia de Datos Usando Python y Anaconda, Nivel Basico Ciencia de Datos Usando Python y Anaconda, Nivel Basico Ciencia de Datos Usando Python y Anaconda, Nivel Basico

**Numero** 

40

40

40

40

40

40

40

40

40

40

40

40

40

40

40

40

40

40

40

40

40

40

40

40

40

40

40

40

40

40

40

40

40

40

40

40

40

40

40

40

40

40

**Archivo** 

C:\Users\Javier\Documents\IACenter\Certif\PrintMerge17-17.jpg C:\Users\Javier\Documents\IACenter\Certif\PrintMerge17-18.jpg C:\Users\Javier\Documents\IACenter\Certif\PrintMerge17-19.jpg C:\Users\Javier\Documents\IACenter\Certif\PrintMerge17-20.jpg C:\Users\Javier\Documents\IACenter\Certif\PrintMerge18-01.jpg C:\Users\Javier\Documents\IACenter\Certif\PrintMerge18-02.jpg C:\Users\Javier\Documents\IACenter\Certif\PrintMerge18-03.jpg C:\Users\Javier\Documents\IACenter\Certif\PrintMerge18-04.jpg C:\Users\Javier\Documents\IACenter\Certif\PrintMerge18-05.jpg C:\Users\Javier\Documents\IACenter\Certif\PrintMerge18-06.jpg C:\Users\Javier\Documents\IACenter\Certif\PrintMerge18-07.jpg C:\Users\Javier\Documents\IACenter\Certif\PrintMerge18-08.jpg C:\Users\Javier\Documents\IACenter\Certif\PrintMerge18-09.ipg C:\Users\Javier\Documents\IACenter\Certif\PrintMerge18-10.jpg C:\Users\Javier\Documents\IACenter\Certif\PrintMerge18-11.jpg C:\Users\Javier\Documents\IACenter\Certif\PrintMerge18-12.jpg C:\Users\Javier\Documents\IACenter\Certif\PrintMerge18-13.jpg C:\Users\Javier\Documents\IACenter\Certif\PrintMerge18-14.jpg C:\Users\Javier\Documents\IACenter\Certif\PrintMerge18-15.jpg C:\Users\Javier\Documents\IACenter\Certif\PrintMerge18-16.jpg C:\Users\Javier\Documents\IACenter\Certif\PrintMerge18-17.jpg C:\Users\Javier\Documents\IACenter\Certif\PrintMerge18-18.jpg C:\Users\Javier\Documents\IACenter\Certif\PrintMerge18-19.jpg C:\Users\Javier\Documents\IACenter\Certif\PrintMerge18-20.jpg C:\Users\Javier\Documents\IACenter\Certif\PrintMerge19-01.jpg C:\Users\Javier\Documents\IACenter\Certif\PrintMerge19-02.ipg C:\Users\Javier\Documents\IACenter\Certif\PrintMerge19-03.jpg C:\Users\Javier\Documents\IACenter\Certif\PrintMerge19-04.jpg C:\Users\Javier\Documents\IACenter\Certif\PrintMerge19-05.jpg C:\Users\Javier\Documents\IACenter\Certif\PrintMerge19-06.ipg C:\Users\Javier\Documents\IACenter\Certif\PrintMerge19-07.jpg C:\Users\Javier\Documents\IACenter\Certif\PrintMerge19-08.jpg C:\Users\Javier\Documents\IACenter\Certif\PrintMerge19-09.jpg C:\Users\Javier\Documents\IACenter\Certif\PrintMerge19-10.jpg C:\Users\Javier\Documents\IACenter\Certif\PrintMerge19-11.jpg C:\Users\Javier\Documents\IACenter\Certif\PrintMerge19-12.ipg C:\Users\Javier\Documents\IACenter\Certif\PrintMerge19-13.jpg C:\Users\Javier\Documents\IACenter\Certif\PrintMerge19-14.jpg C:\Users\Javier\Documents\IACenter\Certif\PrintMerge19-15.jpg C:\Users\Javier\Documents\IACenter\Certif\PrintMerge19-16.ipg C:\Users\Javier\Documents\IACenter\Certif\PrintMerge19-17.jpg C:\Users\Javier\Documents\IACenter\Certif\PrintMerge19-18.jpg

**Archivo** 

#### Curso

Ciencia de Datos Usando Python y Anaconda, Nivel Basico Ciencia de Datos Usando Python y Anaconda, Nivel Basico Ciencia de Datos Usando R y Rstudio, Nivel Básico Ciencia de Datos Usando R y Rstudio, Nivel Básico Ciencia de Datos Usando R y Rstudio, Nivel Básico Ciencia de Datos Usando R y Rstudio, Nivel Básico Ciencia de Datos Usando R y Rstudio, Nivel Básico Ciencia de Datos Usando R y Rstudio, Nivel Básico Ciencia de Datos Usando R y Rstudio, Nivel Básico Ciencia de Datos Usando R y Rstudio, Nivel Básico Ciencia de Datos Usando R y Rstudio, Nivel Básico Ciencia de Datos Usando R y Rstudio, Nivel Básico Ciencia de Datos Usando R y Rstudio, Nivel Básico Ciencia de Datos Usando R y Rstudio, Nivel Básico Ciencia de Datos Usando R y Rstudio, Nivel Básico

**Numero** 

40  $40$  $40$ 

> 40  $40<sup>1</sup>$

40 40

 $40$  $40^{\frac{1}{3}}$ 

 $40$  $40^{\circ}$ 

 $40<sup>1</sup>$ 

 $40$ 

40

 $40<sup>1</sup>$ 

40

 $40<sup>1</sup>$ 40

40  $40$ 

 $40^{\frac{1}{3}}$ 

 $40$ 40

40  $40^{\frac{1}{3}}$ 

 $40<sup>1</sup>$ 40

> $40<sup>1</sup>$  $40$

> $40<sup>1</sup>$

 $40<sup>1</sup>$ 

 $40<sup>1</sup>$ 

 $40$ 

40

 $40<sup>1</sup>$ 

 $40<sup>1</sup>$ 

 $40$ 

40 40

 $40^{\frac{1}{3}}$ 

 $40^{\circ}$  $40<sup>1</sup>$ 

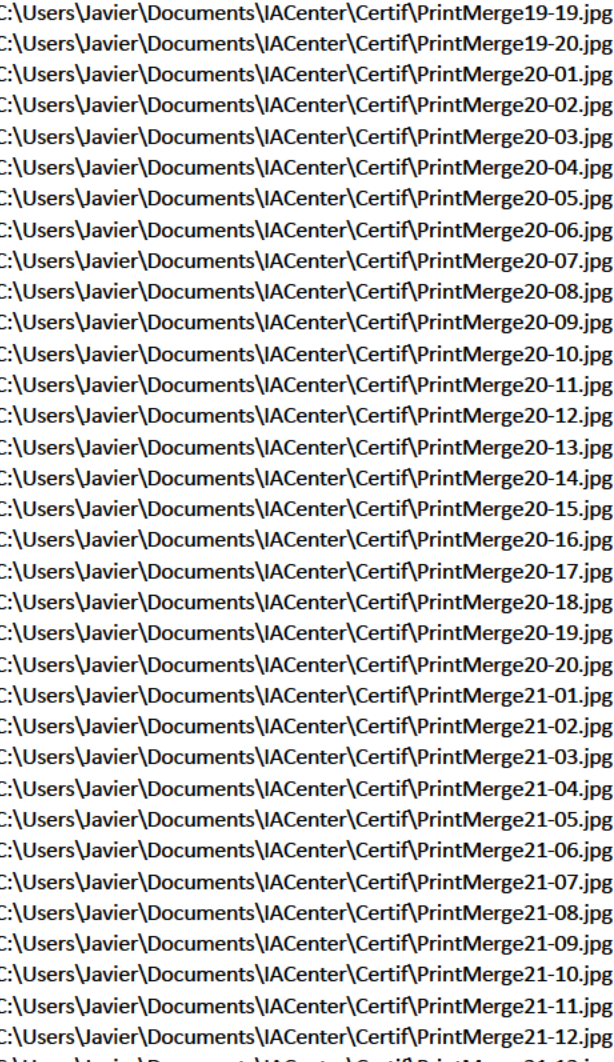

g C:\Users\Javier\Documents\IACenter\Certif\PrintMerge21-13.jpg C:\Users\Javier\Documents\IACenter\Certif\PrintMerge21-14.jpg C:\Users\Javier\Documents\IACenter\Certif\PrintMerge21-15.jpg C:\Users\Javier\Documents\IACenter\Certif\PrintMerge21-16.jpg C:\Users\Javier\Documents\IACenter\Certif\PrintMerge21-17.jpg C:\Users\Javier\Documents\IACenter\Certif\PrintMerge21-18.jpg C:\Users\Javier\Documents\IACenter\Certif\PrintMerge21-19.jpg C:\Users\Javier\Documents\IACenter\Certif\PrintMerge21-20.jpg

Ciencia de Datos Usando R y Rstudio, Nivel Básico 40 Ciencia de Datos Usando R y Rstudio, Nivel Básico 40 Ciencia de Datos Usando R y Rstudio, Nivel Básico 40 Ciencia de Datos Usando R y Rstudio, Nivel Básico 40 Ciencia de Datos Usando R y Rstudio, Nivel Básico 40 Ciencia de Datos Usando R y Rstudio, Nivel Básico 40 Ciencia de Datos Usando R y Rstudio, Nivel Básico 40 Ciencia de Datos Usando R y Rstudio, Nivel Básico 40 Ciencia de Datos Usando R y Rstudio, Nivel Básico 40 Ciencia de Datos Usando R y Rstudio, Nivel Básico 40 Ciencia de Datos Usando R y Rstudio, Nivel Básico 40 Ciencia de Datos Usando R y Rstudio, Nivel Básico 40 Ciencia de Datos Usando R y Rstudio, Nivel Básico 40 Ciencia de Datos Usando R y Rstudio, Nivel Básico 40 Aprendiendo Python 3 60 Aprendiendo Python 3 60 Aprendiendo Python 3 60 Aprendiendo Python 3 60 Aprendiendo Python 3 60 Aprendiendo Python 3 60 Aprendiendo Python 3 60 Aprendiendo Python 3 60 Aprendiendo Python 3 60

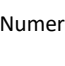

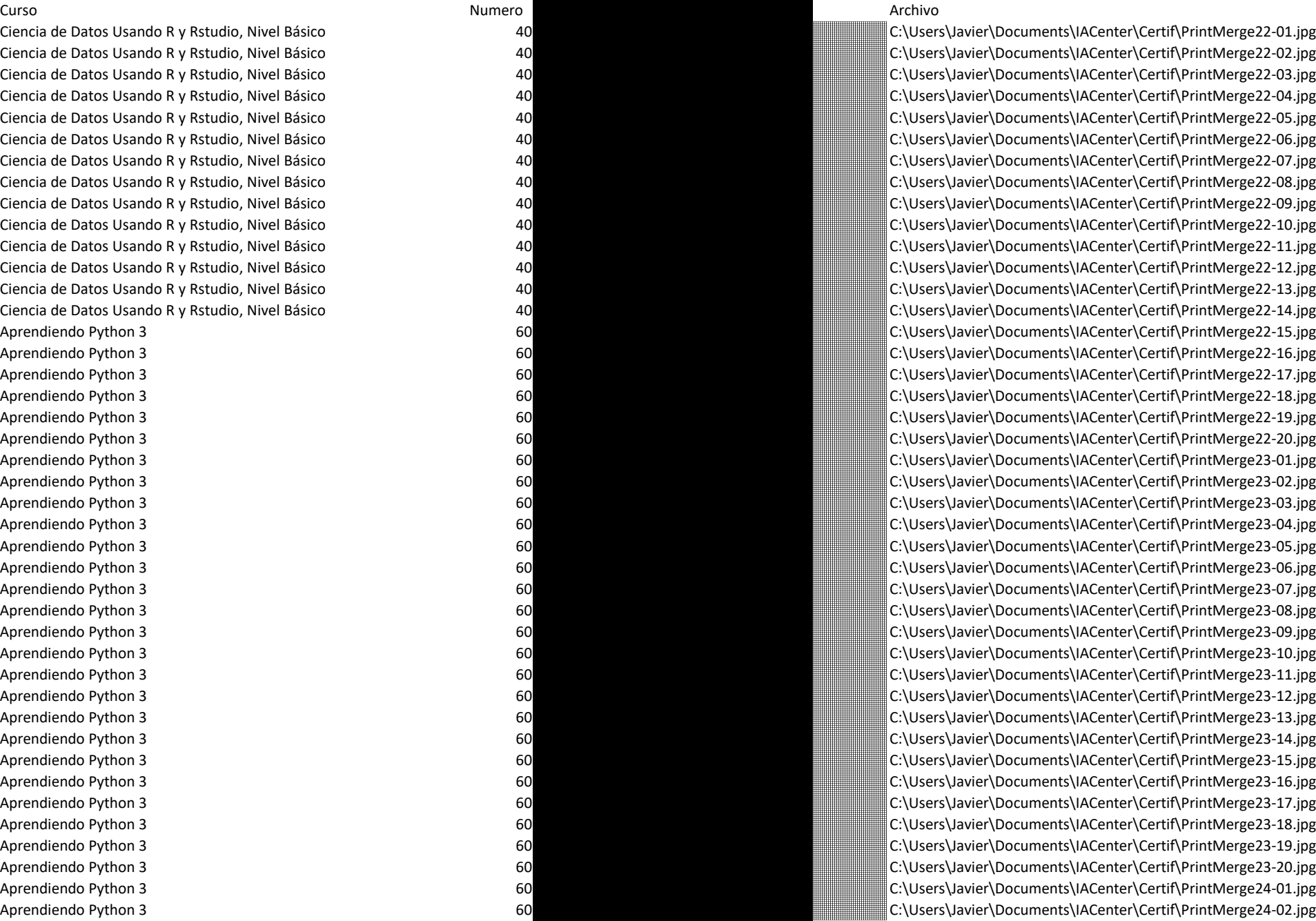

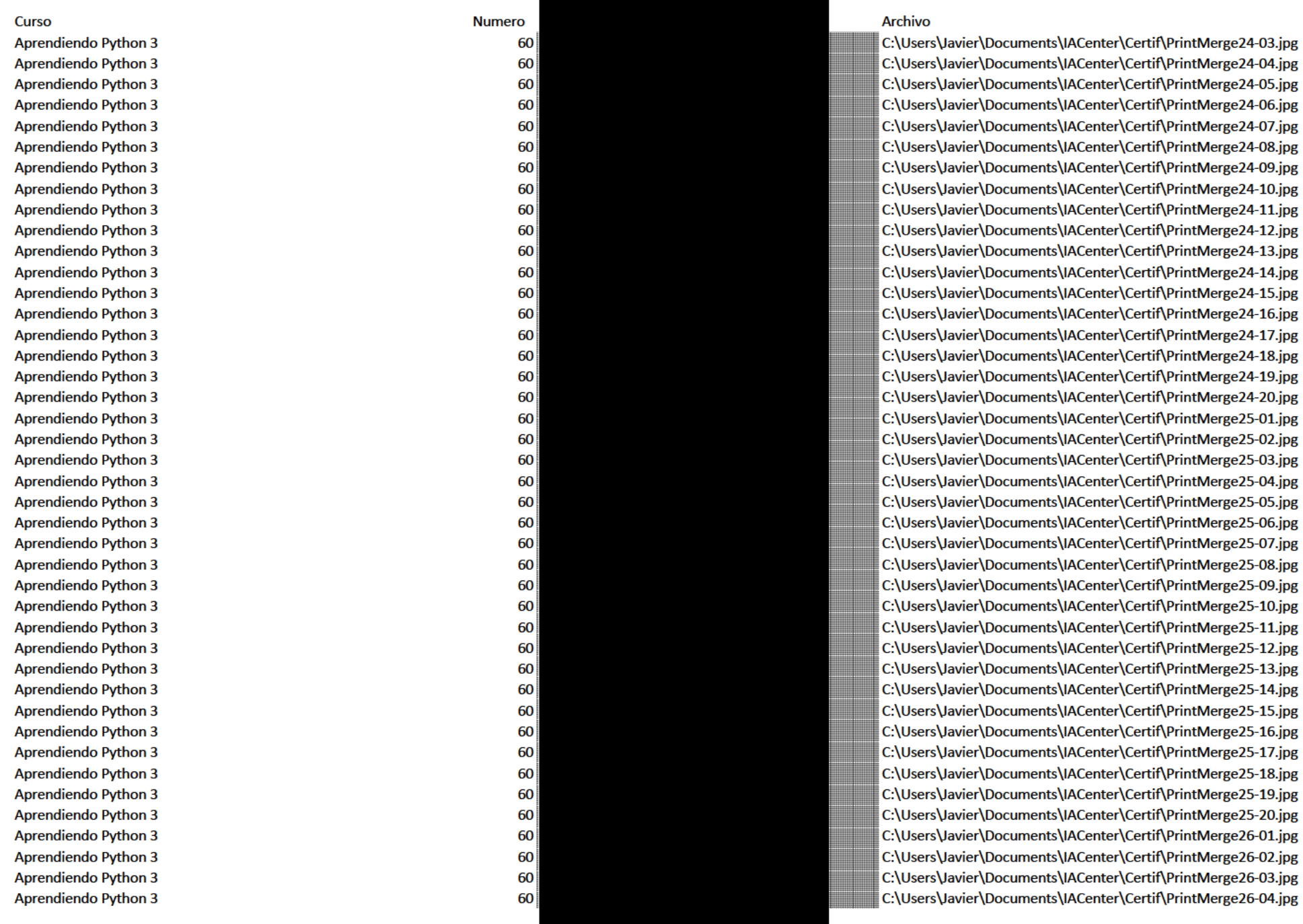

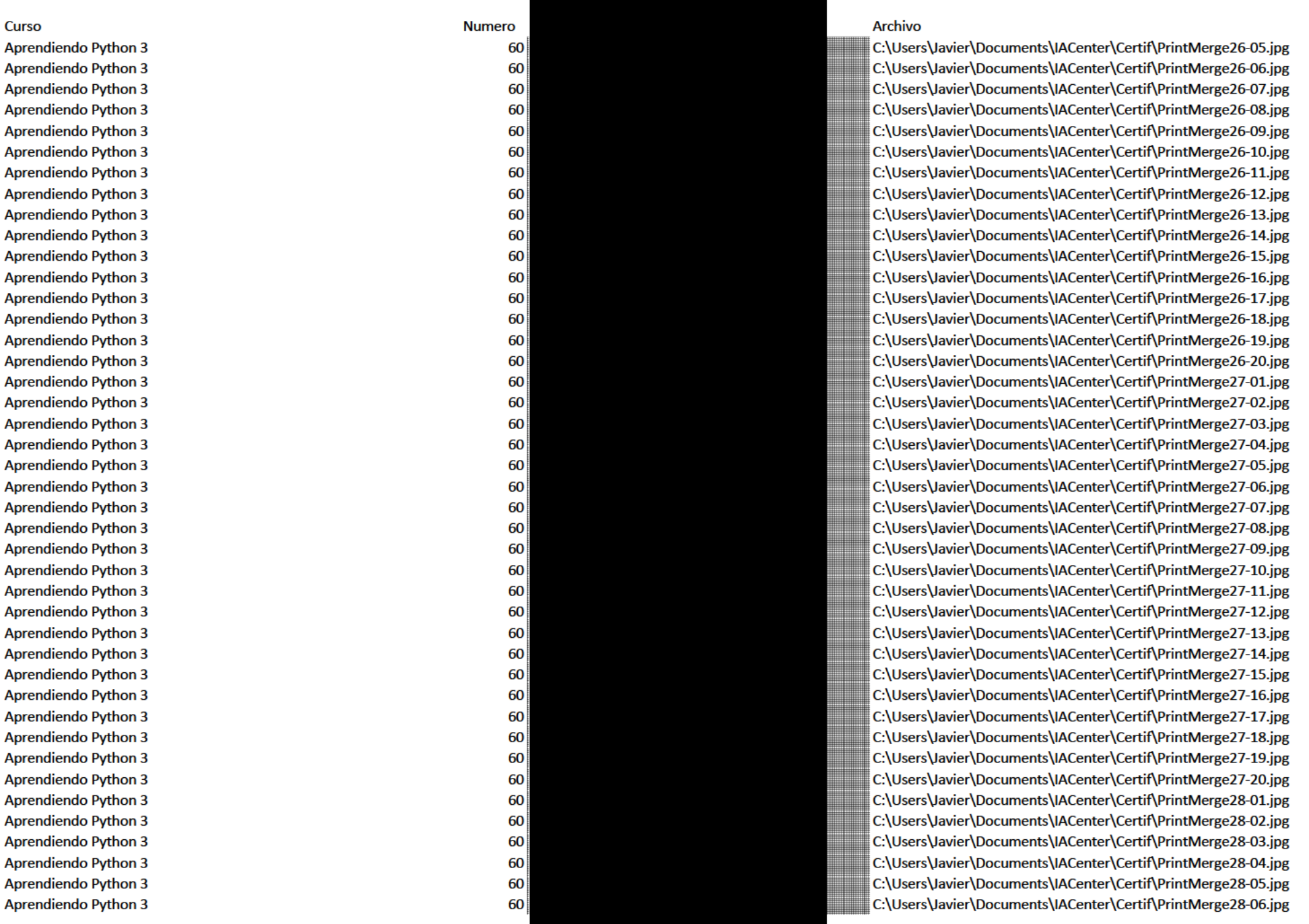

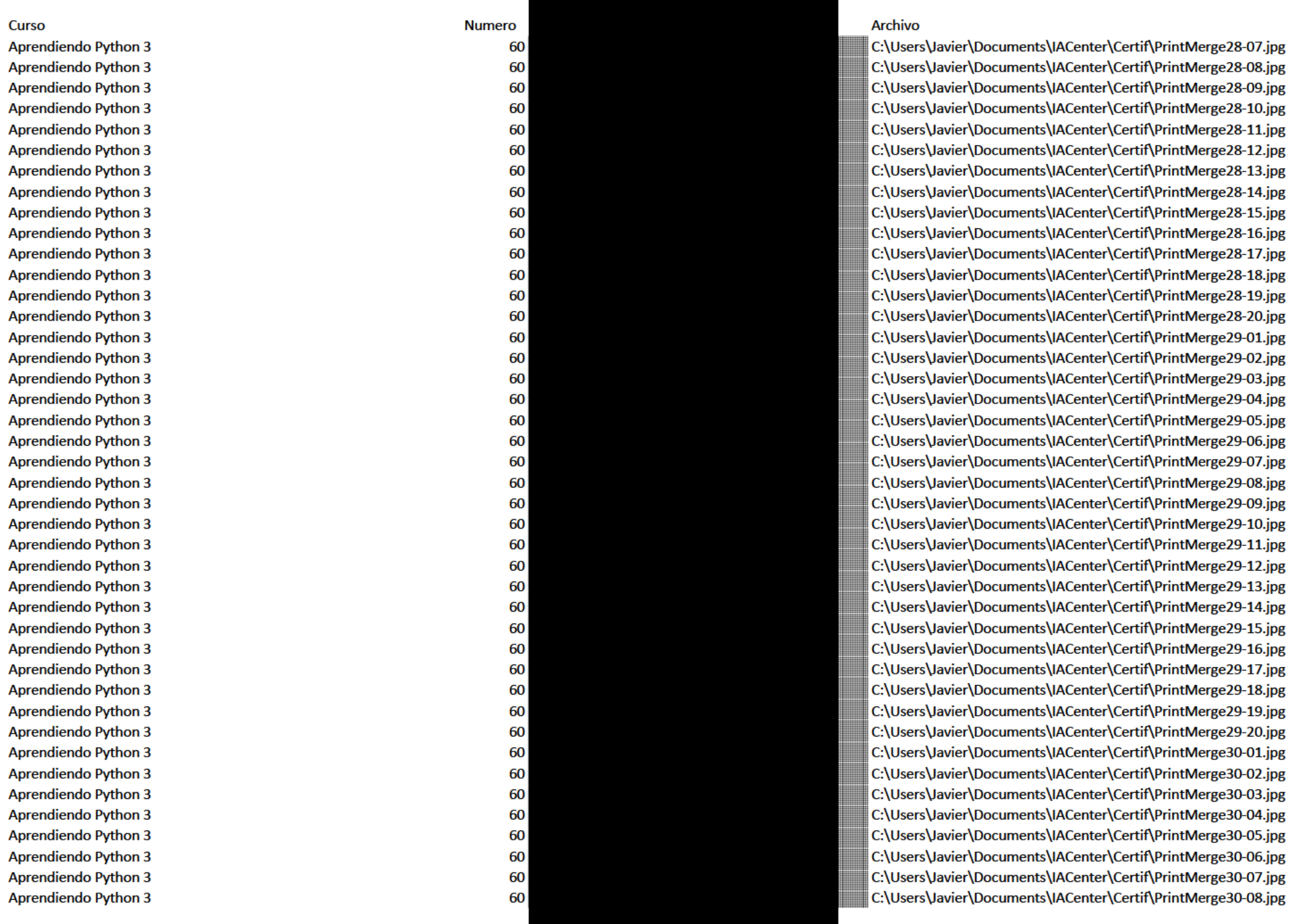

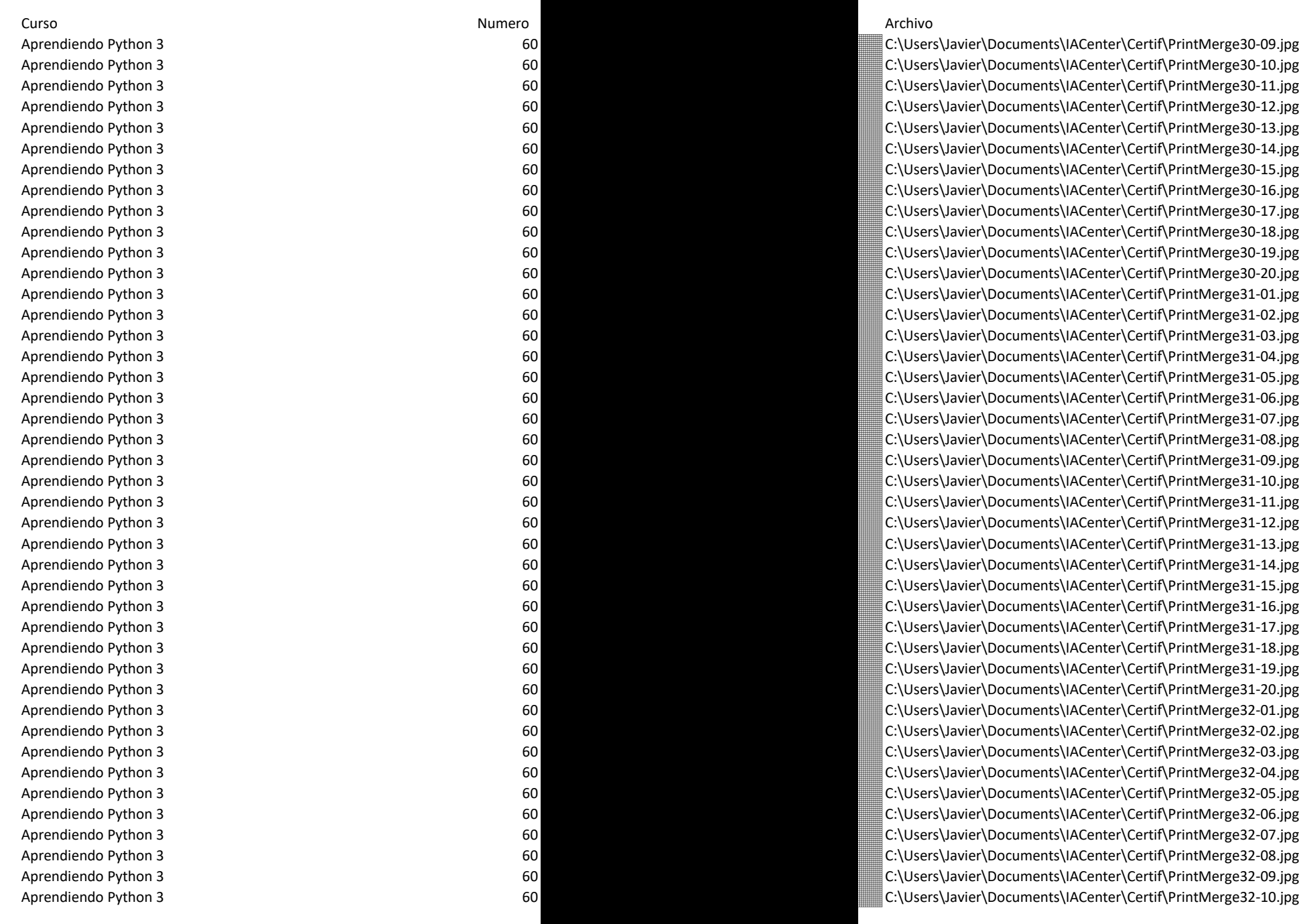

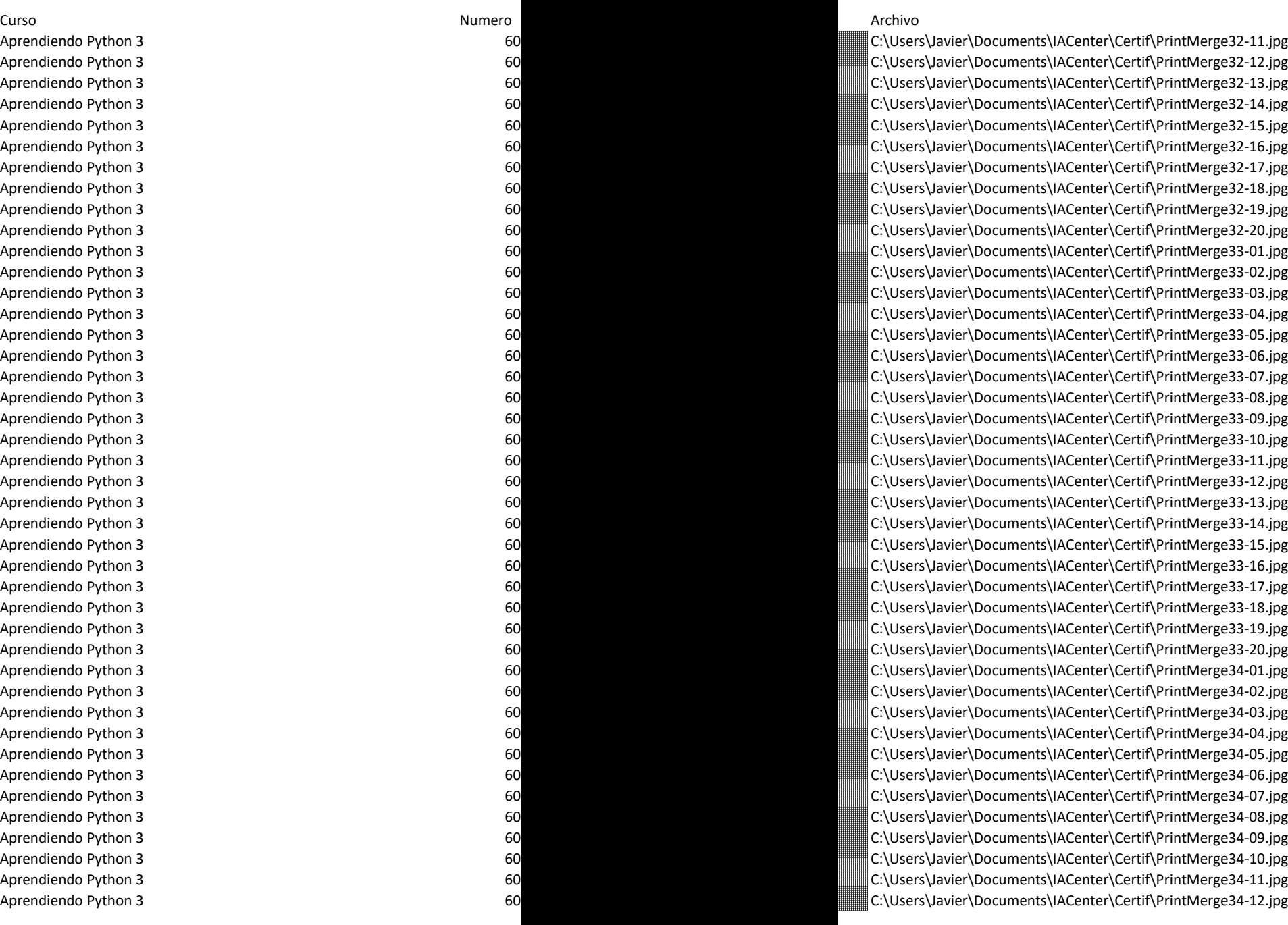

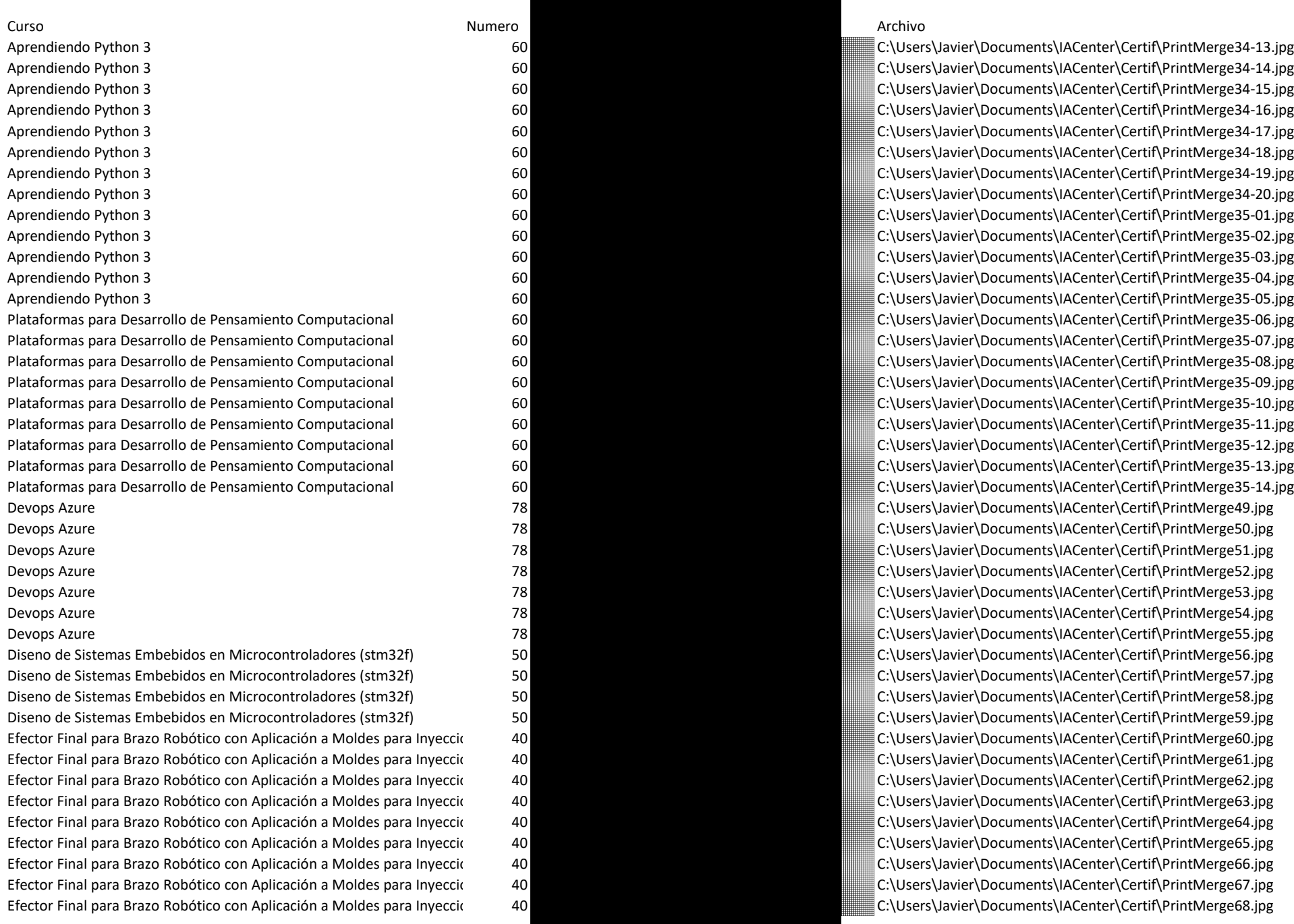

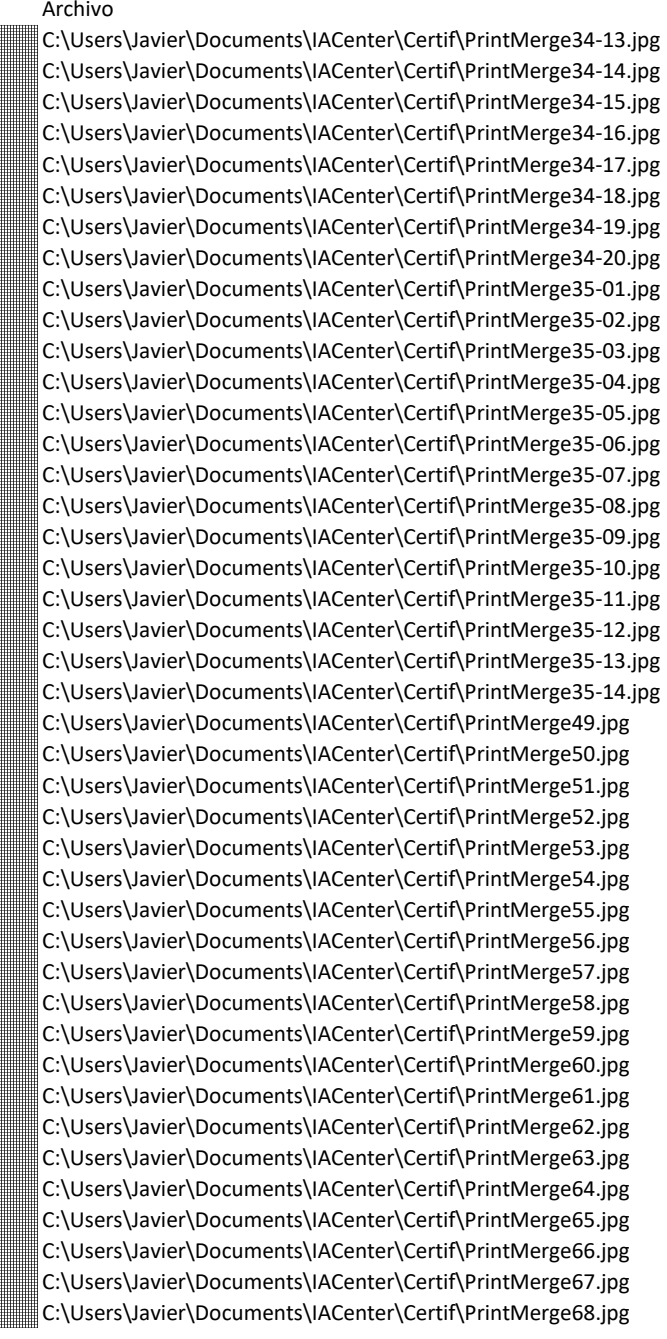

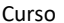

Curso Numero Archivo Efector Final para Brazo Robótico con Aplicación a Moldes para Inyeccio 40 Efector Final para Brazo Robótico con Aplicación a Moldes para Inyeccio 40 Efector Final para Brazo Robótico con Aplicación a Moldes para Inyección do Introducción a la Computación Cuántica con IBM Qiskit 104 C:\Users\IIQ4 Introducción a la Computación Cuántica con IBM Qiskit 104 Introducción a la Computación Cuántica con IBM Qiskit 104 Introducción a la Computación Cuántica con IBM Qiskit 104 Introducción a la Computación Cuántica con IBM Qiskit 104 Introducción a la Computación Cuántica con IBM Qiskit 104 Introducción a la Computación Cuántica con IBM Qiskit 104 c:\Users\INCenter\ Introducción a la Computación Cuántica con IBM Qiskit 104 Introducción a la Computación Cuántica con IBM Qiskit 104 Introducción a la Computación Cuántica con IBM Qiskit 104 Introducción a la Computación Cuántica con IBM Qiskit 104 Introducción a la Computación Cuántica con IBM Qiskit 104 Introducción a la Computación Cuántica con IBM Qiskit 104 c:\Users\INCenter\ Introducción a la Computación Cuántica con IBM Qiskit 104 Introducción a la Computación Cuántica con IBM Qiskit 104 Introducción a la Computación Cuántica con IBM Qiskit 104 Introducción a la Computación Cuántica con IBM Qiskit 104 Introducción a la Computación Cuántica con IBM Qiskit 104 Introducción a la Computación Cuántica con IBM Qiskit 104 Introducción a la Computación Cuántica con IBM Qiskit 104 C:\Users\IIQ4 Introducción a la Computación Cuántica con IBM Qiskit 104 Introducción a la Computación Cuántica con IBM Qiskit 104 Introducción a la Computación Cuántica con IBM Qiskit 104 C:\Users\IIQ4 Desarrollo de Apps y APIs como un Desarrollador Full Stack de Javascrit 120 Desarrollo de Apps y APIs como un Desarrollador Full Stack de Javascrit 120 Desarrollo de Apps y APIs como un Desarrollador Full Stack de Javascrit 120 Desarrollo de Apps y APIs como un Desarrollador Full Stack de Javascrit 120 Desarrollo de Apps y APIs como un Desarrollador Full Stack de Javascrip 120 Desarrollo de Apps y APIs como un Desarrollador Full Stack de Javascrit 120 Desarrollo de Apps y APIs como un Desarrollador Full Stack de Javascrip 120 Desarrollo de Apps y APIs como un Desarrollador Full Stack de Javascrit 120 Desarrollo de Apps y APIs como un Desarrollador Full Stack de Javascrit 120 Desarrollo de Apps y APIs como un Desarrollador Full Stack de Javascrit 120 Desarrollo de Apps y APIs como un Desarrollador Full Stack de Javascrit 120 Desarrollo de Apps y APIs como un Desarrollador Full Stack de Javascrit 120 Desarrollo de Apps y APIs como un Desarrollador Full Stack de Javascrit 120 Desarrollo de Apps y APIs como un Desarrollador Full Stack de Javascrit 120

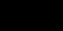

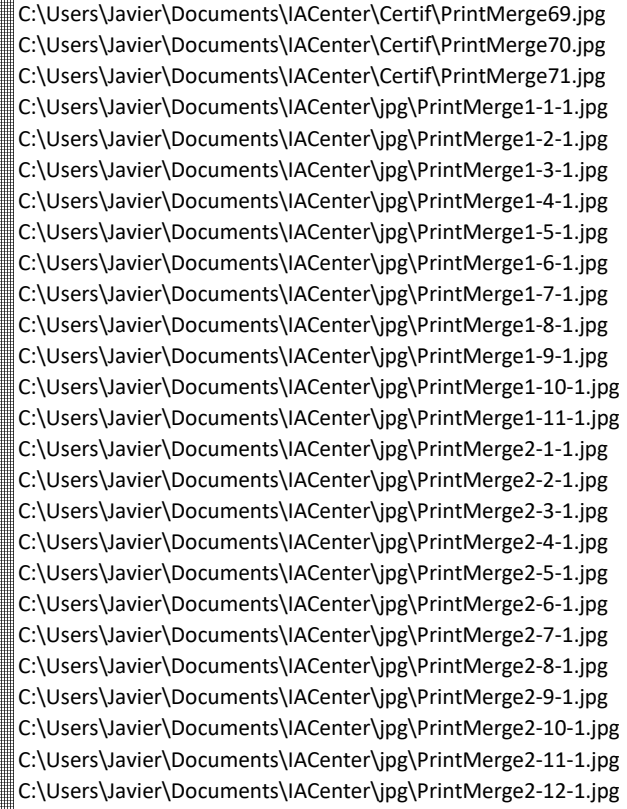

NOTA: Por protección de datos personales se "rayan" los correos electrónicos de participantes

Desarrollo de Apps y APIs como un Desarrollador Full Stack de Javascrip 120 Desarrollo de Apps y APIs como un Desarrollador Full Stack de Javascrit 120 Listado en excell de certificados generados por curso y correo electrónico al que se envió el archivo del certificado

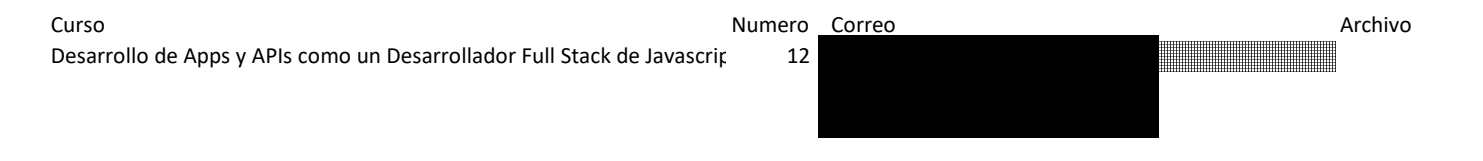